# Package 'MatrixGenerics'

#### April 16, 2024

- <span id="page-0-0"></span>Title S4 Generic Summary Statistic Functions that Operate on Matrix-Like Objects
- Description S4 generic functions modeled after the 'matrixStats' API for alternative matrix implementations. Packages with alternative matrix implementation can depend on this package and implement the generic functions that are defined here for a useful set of row and column summary statistics. Other package developers can import this package and handle a different matrix implementations without worrying about incompatibilities.

biocViews Infrastructure, Software

URL <https://bioconductor.org/packages/MatrixGenerics>

BugReports <https://github.com/Bioconductor/MatrixGenerics/issues>

Version 1.14.0

License Artistic-2.0

Encoding UTF-8

**Depends** matrix Stats  $(>= 1.0.0)$ 

Imports methods

Suggests Matrix, sparseMatrixStats, SparseArray, DelayedArray, DelayedMatrixStats, SummarizedExperiment, testthat (>= 2.1.0)

RoxygenNote 7.2.3

Roxygen list(markdown = TRUE, old\_usage = TRUE)

Collate 'MatrixGenerics-package.R' 'rowAlls.R' 'rowAnyNAs.R' 'rowAnys.R' 'rowAvgsPerColSet.R' 'rowCollapse.R' 'rowCounts.R' 'rowCummaxs.R' 'rowCummins.R' 'rowCumprods.R' 'rowCumsums.R' 'rowDiffs.R' 'rowIQRDiffs.R' 'rowIQRs.R' 'rowLogSumExps.R' 'rowMadDiffs.R' 'rowMads.R' 'rowMaxs.R' 'rowMeans.R' 'rowMeans2.R' 'rowMedians.R' 'rowMins.R' 'rowOrderStats.R' 'rowProds.R' 'rowQuantiles.R' 'rowRanges.R' 'rowRanks.R' 'rowSdDiffs.R' 'rowSds.R' 'rowSums.R' 'rowSums2.R' 'rowTabulates.R' 'rowVarDiffs.R' 'rowVars.R' 'rowWeightedMads.R' 'rowWeightedMeans.R' 'rowWeightedMedians.R' 'rowWeightedSds.R' 'rowWeightedVars.R'

git\_url https://git.bioconductor.org/packages/MatrixGenerics

git\_branch RELEASE\_3\_18

git\_last\_commit 9a52271

git\_last\_commit\_date 2023-10-24

Repository Bioconductor 3.18

Date/Publication 2024-04-15

Author Constantin Ahlmann-Eltze [aut] (<<https://orcid.org/0000-0002-3762-068X>>), Peter Hickey [aut, cre] (<<https://orcid.org/0000-0002-8153-6258>>), Hervé Pagès [aut]

Maintainer Peter Hickey <peter.hickey@gmail.com>

# R topics documented:

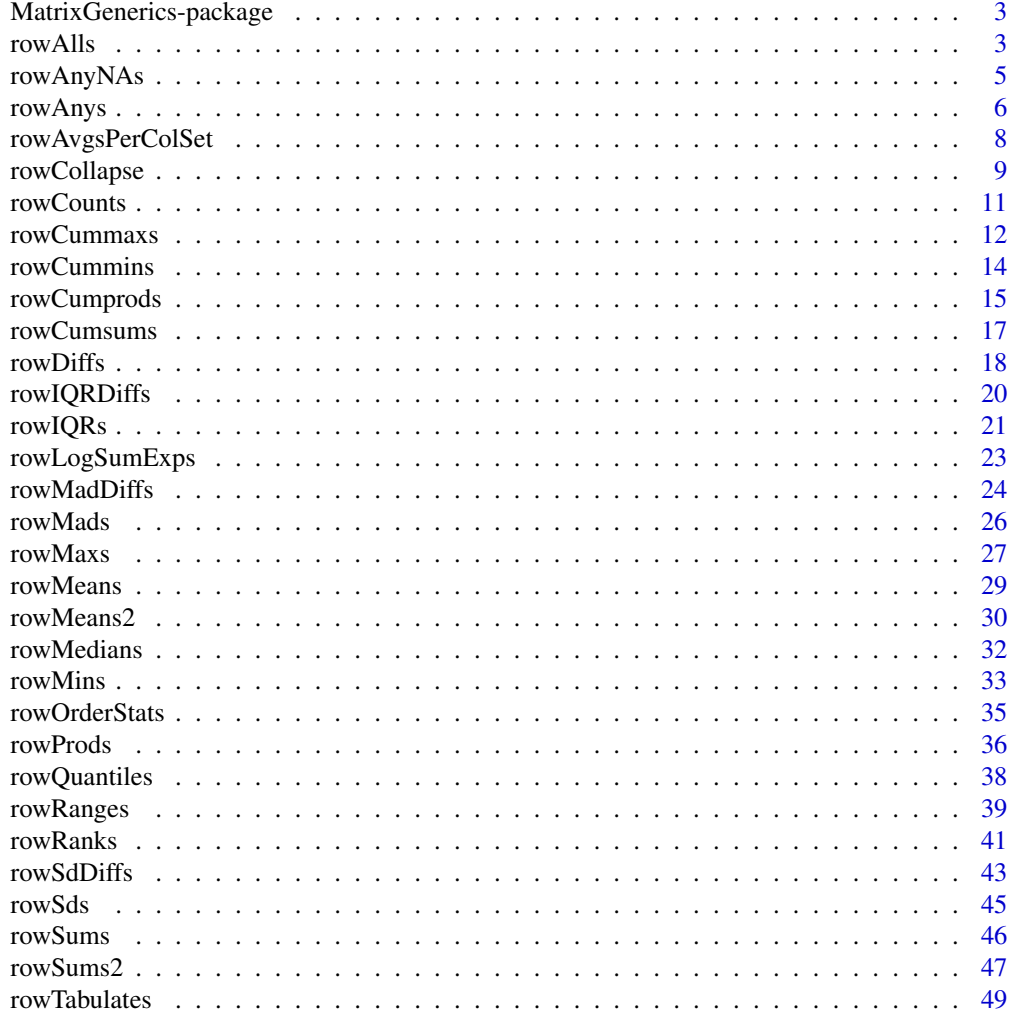

#### <span id="page-2-0"></span>Matrix Generics-package 3

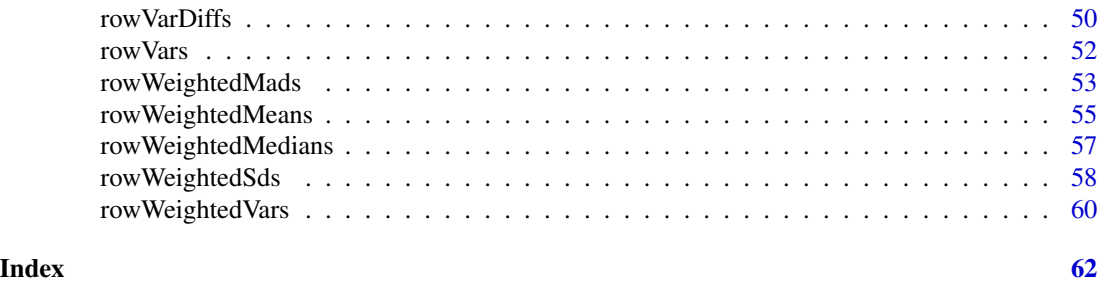

MatrixGenerics-package

*The MatrixGenerics package*

#### Description

The MatrixGenerics package defines S4 generic summary statistic functions that operate on matrix-Like objects.

<span id="page-2-1"></span>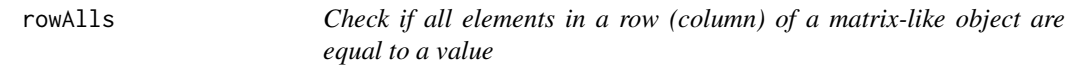

#### <span id="page-2-2"></span>Description

Check if all elements in a row (column) of a matrix-like object are equal to a value.

```
rowalls(x, rows = NULL, cols = NULL, value = TRUE, na.rm = FALSE, ...useNames = TRUE)
## S4 method for signature 'matrix_OR_array_OR_table_OR_numeric'
rowAlls(x, rows = NULL,\text{cols} = \text{NULL}, \text{ value} = \text{TRUE}, \text{ na.rm} = \text{FALSE}, \text{ dim.} = \text{dim}(x), \dots,useNames = TRUE)
## S4 method for signature 'ANY'
rowalls(x, rows = NULL, cols = NULL, value = TRUE,na.rm = FALSE, ..., useNames = TRUE)collalls(x, rows = NULL, cols = NULL, value = TRUE, na.rm = FALSE, ...useNames = TRUE)
## S4 method for signature 'matrix_OR_array_OR_table_OR_numeric'
colAlls(x, rows = NULL,
```

```
4 and 20 rowAlls and 20 rowAlls and 20 rowAlls and 20 rowAlls and 20 rowAlls and 20 rowAlls
```

```
\text{cols} = \text{NULL}, \text{ value} = \text{TRUE}, \text{ na.m} = \text{FALSE}, \text{ dim.} = \text{dim}(x), \dots,useNames = TRUE)
## S4 method for signature 'ANY'
collalls(x, rows = NULL, cols = NULL, value = TRUE,na.rm = FALSE, ..., useNames = TRUE)
```
#### Arguments

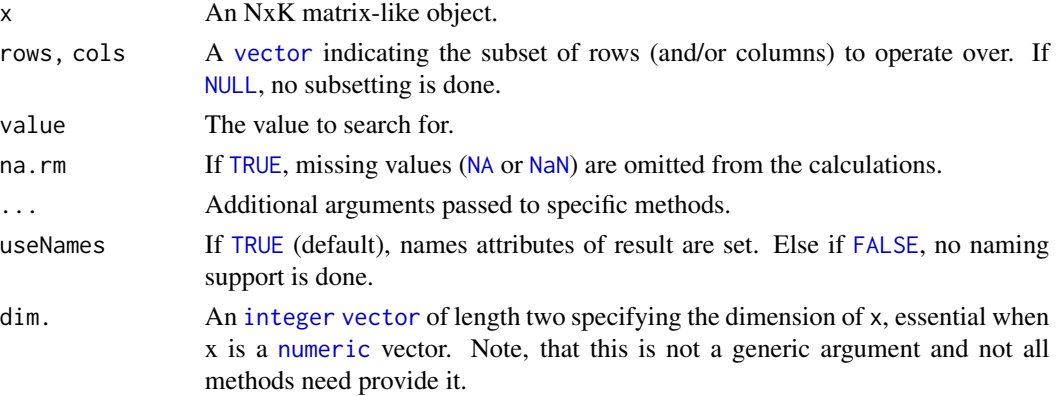

#### Details

The S4 methods for x of type [matrix](#page-0-0), [array](#page-0-0), [table](#page-0-0), or [numeric](#page-0-0) call matrixStats:[:rowAlls](#page-2-1) / matrixStats:[:colAlls](#page-2-2).

#### Value

Returns a [logical](#page-0-0) [vector](#page-0-0) of length N (K).

#### See Also

- matrixStats:[:rowAlls\(](#page-2-1)) and matrixStats:[:colAlls\(](#page-2-2)) which are used when the input is a matrix or numeric vector.
- For checks if *any* element is equal to a value, see [rowAnys\(](#page-5-1)).
- $\bullet$  base:[:all\(](#page-0-0)).

```
mat \leq matrix(rnorm(15), nrow = 5, ncol = 3)
mat[2, 1] <- NA
mat[3, 3] <- Inf
mat[4, 1] < -0print(mat)
rowAlls(mat)
colAlls(mat)
```
<span id="page-3-0"></span>

<span id="page-4-1"></span><span id="page-4-0"></span>

#### <span id="page-4-2"></span>Description

Check if any elements in a row (column) of a matrix-like object is missing.

#### Usage

```
rowAnyNAs(x, rows = NULL, cols = NULL, ..., useNames = TRUE)## S4 method for signature 'matrix_OR_array_OR_table_OR_numeric'
rowAnyNAs(x, rows = NULL,
  \text{cols} = \text{NULL}, \ldots, \text{useNames} = \text{TRUE}## S4 method for signature 'ANY'
rowAnyNAs(x, rows = NULL, cols = NULL, ...,useNames = TRUE)
colAnyNAs(x, rows = NULL, cols = NULL, ..., useNames = TRUE)## S4 method for signature 'matrix_OR_array_OR_table_OR_numeric'
colAnyNAs(x, rows = NULL,
  \text{cols} = \text{NULL}, \ldots, \text{useNames} = \text{TRUE}## S4 method for signature 'ANY'
colAnyNAs(x, rows = NULL, cols = NULL, ...
```

```
useNames = TRUE)
```
#### Arguments

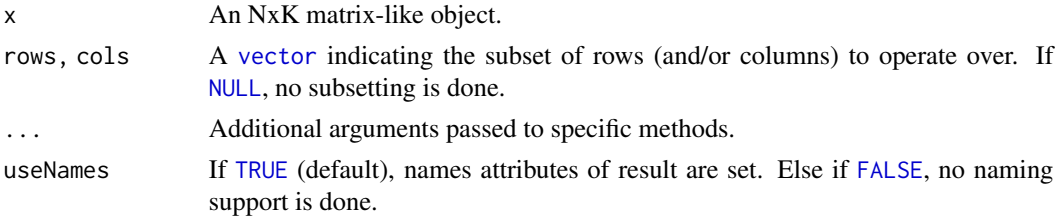

#### Details

The S4 methods for x of type [matrix](#page-0-0), [array](#page-0-0), [table](#page-0-0), or [numeric](#page-0-0) call matrixStats:[:rowAnyNAs](#page-4-1) / matrixStats:[:colAnyNAs](#page-4-2).

#### Value

Returns a [logical](#page-0-0) [vector](#page-0-0) of length N (K).

#### <span id="page-5-0"></span>See Also

- matrixStats:[:rowAnyNAs\(](#page-4-1)) and matrixStats:[:colAnyNAs\(](#page-4-2)) which are used when the input is a matrix or numeric vector.
- For checks if any element is equal to a value, see [rowAnys\(](#page-5-1)).
- base:[:is.na\(](#page-0-0)) and base:[:any\(](#page-0-0)).

#### Examples

```
mat \leq matrix(rnorm(15), nrow = 5, ncol = 3)
mat[2, 1] <- NA
mat[3, 3] <- Inf
mat[4, 1] < -0print(mat)
rowAnyNAs(mat)
colAnyNAs(mat)
```
<span id="page-5-1"></span>rowAnys *Check if any elements in a row (column) of a matrix-like object is equal to a value*

#### <span id="page-5-2"></span>**Description**

Check if any elements in a row (column) of a matrix-like object is equal to a value.

```
rowAnys(x, rows = NULL, cols = NULL, value = TRUE, na.rm = FALSE, \dots,
  useNames = TRUE)
## S4 method for signature 'matrix_OR_array_OR_table_OR_numeric'
rows(x, rows = NULL,\text{cols} = \text{NULL}, \text{ value} = \text{TRUE}, \text{ na.m} = \text{FALSE}, \text{ dim.} = \text{dim}(x), \dots,useNames = TRUE)
## S4 method for signature 'ANY'
rows(x, rows = NULL, cols = NULL, value = TRUE,na.rm = FALSE, ..., useNames = TRUE)
colAns(s, rows = NULL, cols = NULL, value = TRUE, na.rm = FALSE, ...useNames = TRUE)
## S4 method for signature 'matrix_OR_array_OR_table_OR_numeric'
colAnys(x, rows = NULL,\text{cols} = \text{NULL}, \text{ value} = \text{TRUE}, \text{ na.rm} = \text{FALSE}, \text{ dim.} = \text{dim}(x), \dots,useNames = TRUE)
```

```
## S4 method for signature 'ANY'
colAns(s, rows = NULL, cols = NULL, value = TRUE,na.rm = FALSE, ..., useNames = TRUE)
```
#### Arguments

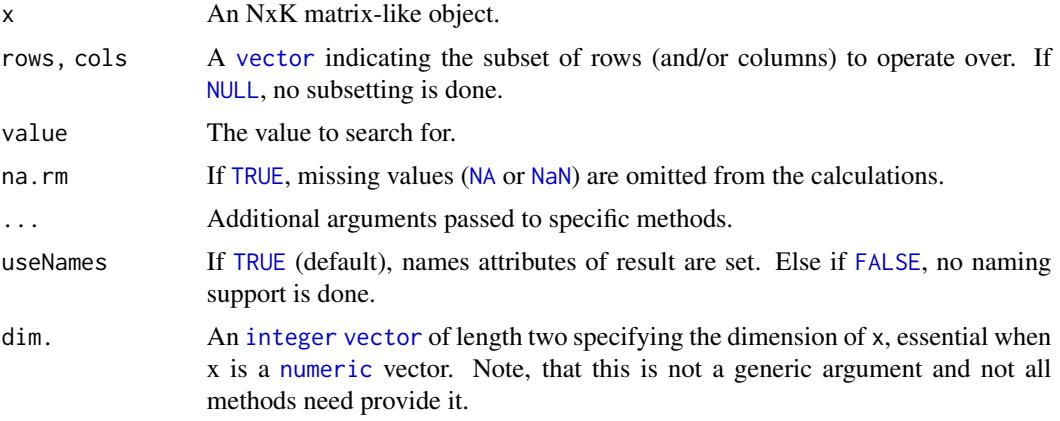

#### Details

The S4 methods for x of type [matrix](#page-0-0), [array](#page-0-0), [table](#page-0-0), or [numeric](#page-0-0) call matrixStats:[:rowAnys](#page-5-1) / matrixStats:[:colAnys](#page-5-2).

#### Value

Returns a [logical](#page-0-0) [vector](#page-0-0) of length N (K).

#### See Also

- matrixStats:[:rowAnys\(](#page-5-1)) and matrixStats:[:colAnys\(](#page-5-2)) which are used when the input is a matrix or numeric vector.
- For checks if *all* elements are equal to a value, see [rowAlls\(](#page-2-1)).
- base:: any().

```
mat \leq matrix(rnorm(15), nrow = 5, ncol = 3)
mat[2, 1] <- NA
mat[3, 3] <- Inf
mat[4, 1] <- 0
print(mat)
rowAnys(mat)
colAnys(mat)
```
<span id="page-7-1"></span><span id="page-7-0"></span>

#### <span id="page-7-2"></span>Description

Calculates for each row (column) a summary statistic for equally sized subsets of columns (rows).

#### Usage

```
rowAvgsPerColSet(X, W = NULL, rows = NULL, S, FUN = rowMeans, ...,na.rm = NA, tFUN = FALSE)
## S4 method for signature 'matrix_OR_array_OR_table_OR_numeric'
rowAvgsPerColSet(X, W = NULL,
  rows = NULL, S, FUN = rowMeans, ..., na.rm = NA, tFUN = FALSE)## S4 method for signature 'ANY'
rowAvgsPerColSet(X, W = NULL, rows = NULL, S,
  FUN = rowMeans, ..., na.rm = NA, tFUN = FALSE)
colAvgsPerRowSet(X, W = NULL, cols = NULL, S, FUN = colMeans, ...na.rm = NA, tFUN = FALSE)
## S4 method for signature 'matrix_OR_array_OR_table_OR_numeric'
colAvgsPerRowSet(X, W = NULL,
  cols = NULL, S, FUN = colMeans, ..., na.rm = NA, tFUN = FALSE)## S4 method for signature 'ANY'
colAvgsPerRowSet(X, W = NULL, cols = NULL, S,FUN = colMeans, ..., na.rm = NA, tFUN = FALSE)
```
#### Arguments

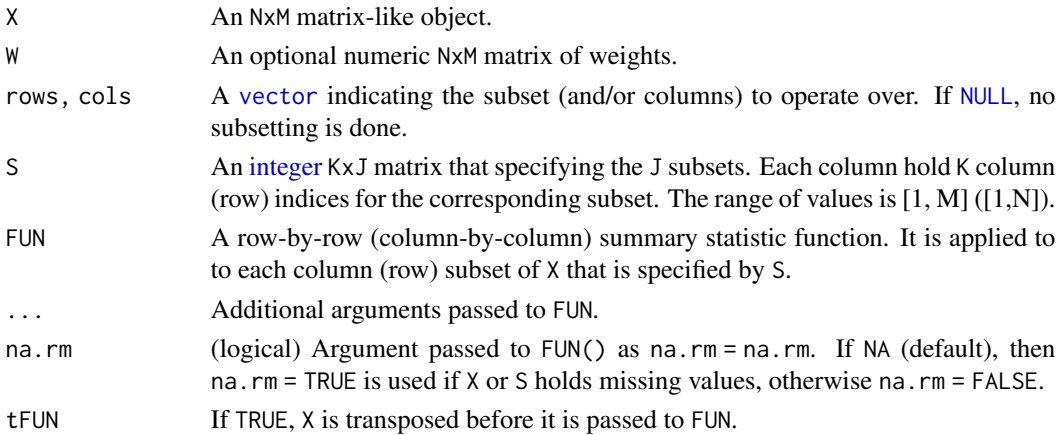

#### <span id="page-8-0"></span>rowCollapse 9

#### Details

The S4 methods for x of type [matrix](#page-0-0), [array](#page-0-0), [table](#page-0-0), or [numeric](#page-0-0) call matrixStats:[:rowAvgsPerColSet](#page-7-1) / matrixStats:[:colAvgsPerRowSet](#page-7-2).

#### Value

Returns a numeric JxN (MxJ) matrix.

#### See Also

• matrixStats:[:rowAvgsPerColSet\(](#page-7-1)) and matrixStats:[:colAvgsPerRowSet\(](#page-7-2)) which are used when the input is a matrix or numeric vector.

#### Examples

```
mat \leq matrix(rnorm(20), nrow = 5, ncol = 4)
mat[2, 1] <- NA
mat[3, 3] <- Inf
mat[4, 1] < -0print(mat)
S \leq matrix(1:ncol(mat), ncol = 2)
print(S)
rowAvgsPerColSet(mat, S = S, FUN = rowMeans)
rowAvgsPerColSet(mat, S = S, FUN = rowVars)
```
<span id="page-8-1"></span>rowCollapse *Extract one cell from each row (column) of a matrix-like object*

#### <span id="page-8-2"></span>Description

Extract one cell from each row (column) of a matrix-like object.

```
rowCollapse(x, idxs, rows = NULL, ..., useNames = TRUE)## S4 method for signature 'matrix_OR_array_OR_table_OR_numeric'
rowCollapse(x, idxs,
 rows = NULL, \dim. = \dim(x), ..., useNames = TRUE)
## S4 method for signature 'ANY'
rowCollapse(x, idxs, rows = NULL, ..., useNames = TRUE)
colCollapse(x, idxs, cols = NULL, ..., useNames = TRUE)
```

```
## S4 method for signature 'matrix_OR_array_OR_table_OR_numeric'
colCollapse(x, idxs,
  \text{cols} = \text{NULL}, \text{dim}. = \text{dim}(x), ..., \text{useNames} = \text{TRUE}## S4 method for signature 'ANY'
```
 $colCollapse(x, idx, cols = NULL, ..., useNames = TRUE)$ 

#### Arguments

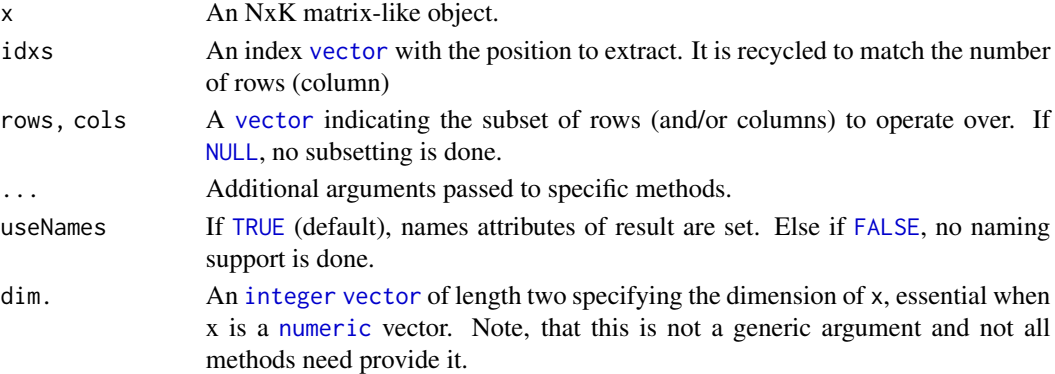

#### Details

The S4 methods for x of type [matrix](#page-0-0), [array](#page-0-0), [table](#page-0-0), or [numeric](#page-0-0) call matrixStats:[:rowCollapse](#page-8-1) / matrixStats:[:colCollapse](#page-8-2).

#### Value

Returns a [numeric](#page-0-0) [vector](#page-0-0) of length N (K).

#### See Also

• matrixStats:[:rowCollapse\(](#page-8-1)) and matrixStats:[:colCollapse\(](#page-8-2)) which are used when the input is a matrix or numeric vector.

```
mat \leq matrix(rnorm(15), nrow = 5, ncol = 3)
mat[2, 1] <- NA
mat[3, 3] <- Inf
mat[4, 1] < -0print(mat)
rowCollapse(mat, idxs = 2)
rowCollapse(mat, idxs = c(1,1,2,3,2))colCollapse (mat, idxs = 4)
```
<span id="page-10-1"></span><span id="page-10-0"></span>

#### <span id="page-10-2"></span>Description

Count how often an element in a row (column) of a matrix-like object is equal to a value.

#### Usage

```
rowCounts(x, rows = NULL, cols = NULL, value = TRUE, na.rm = FALSE,..., useNames = TRUE)
## S4 method for signature 'matrix_OR_array_OR_table_OR_numeric'
rowCounts(x, rows = NULL,\text{cols} = \text{NULL}, \text{ value} = \text{TRUE}, \text{ na.m} = \text{FALSE}, \text{ dim}. = \text{dim}(x), \ldots,useNames = TRUE)
## S4 method for signature 'ANY'
rowCounts(x, rows = NULL, cols = NULL, value = TRUE,na.rm = FALSE, ..., useNames = TRUE)colcounts(x, rows = NULL, cols = NULL, value = TRUE, na.rm = FALSE,..., useNames = TRUE)
## S4 method for signature 'matrix_OR_array_OR_table_OR_numeric'
colCounts(x, rows = NULL,
  \text{cols} = \text{NULL}, \text{ value} = \text{TRUE}, \text{ na.rm} = \text{FALSE}, \text{ dim.} = \text{dim}(x), \dots,useNames = TRUE)
## S4 method for signature 'ANY'
colCounts(x, rows = NULL, cols = NULL, value = TRUE,na.rm = FALSE, ..., useNames = TRUE)
```
#### Arguments

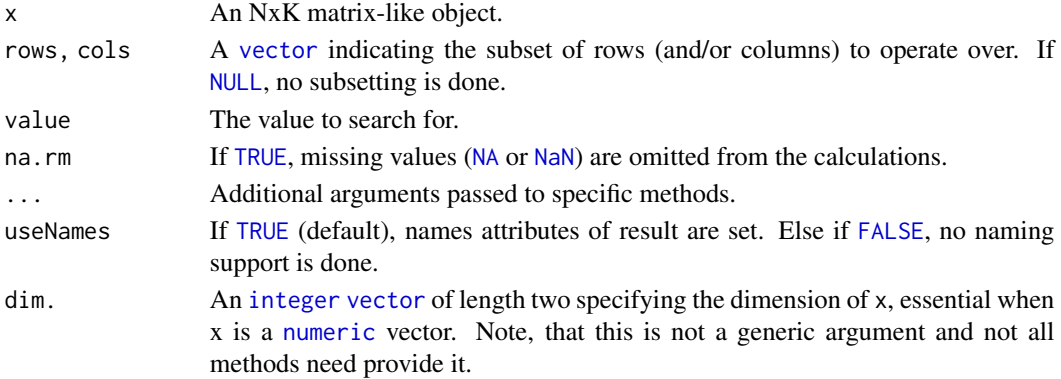

#### <span id="page-11-0"></span>Details

The S4 methods for x of type [matrix](#page-0-0), [array](#page-0-0), [table](#page-0-0), or [numeric](#page-0-0) call matrixStats:[:rowCounts](#page-10-1) / matrixStats:[:colCounts](#page-10-2).

#### Value

Returns a [integer](#page-0-0) [vector](#page-0-0) of length N (K).

#### See Also

- matrixStats:[:rowCounts\(](#page-10-1)) and matrixStats:[:colCounts\(](#page-10-2)) which are used when the input is a matrix or numeric vector.
- For checks if any element is equal to a value, see [rowAnys\(](#page-5-1)). To check if all elements are equal, see [rowAlls\(](#page-2-1)).

#### Examples

```
mat \leq matrix(rnorm(15), nrow = 5, ncol = 3)
mat[2, 1] <- NA
mat[3, 3] < - Infmat[4, 1] < -0print(mat)
rowCounts(mat)
colCounts(mat)
  rowCounts(mat, value = \theta)
  colCounts(mat, value = Inf, na.rm = TRUE)
```
<span id="page-11-1"></span>rowCummaxs *Calculates the cumulative maxima for each row (column) of a matrixlike object*

#### <span id="page-11-2"></span>Description

Calculates the cumulative maxima for each row (column) of a matrix-like object.

```
rowCummax(x, rows = NULL, cols = NULL, ..., useNames = TRUE)## S4 method for signature 'matrix_OR_array_OR_table_OR_numeric'
rowCummax(s, rows = NULL,\text{cols} = \text{NULL}, \text{dim}. = \text{dim}(x), ..., \text{useNames} = \text{TRUE}## S4 method for signature 'ANY'
rowCummaxs(x, rows = NULL, cols = NULL, ...useNames = TRUE)
```

```
colCummax(x, rows = NULL, cols = NULL, ..., useNames = TRUE)## S4 method for signature 'matrix_OR_array_OR_table_OR_numeric'
colCummax(x, rows = NULL,\text{cols} = \text{NULL}, \text{dim}. = \text{dim}(x), ..., \text{useNames} = \text{TRUE}## S4 method for signature 'ANY'
colCummax(x, rows = NULL, cols = NULL, ...useNames = TRUE)
```
#### Arguments

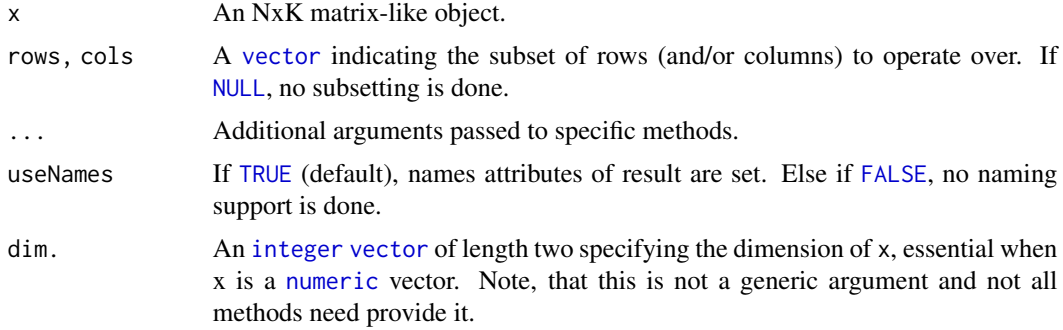

#### Details

The S4 methods for x of type [matrix](#page-0-0), [array](#page-0-0), [table](#page-0-0), or [numeric](#page-0-0) call matrixStats:[:rowCummaxs](#page-11-1) / matrixStats:[:colCummaxs](#page-11-2).

#### Value

Returns a [numeric](#page-0-0) [matrix](#page-0-0)with the same dimensions as x.

#### See Also

- matrixStats:[:rowCummaxs\(](#page-11-1)) and matrixStats:[:colCummaxs\(](#page-11-2)) which are used when the input is a matrix or numeric vector.
- For single maximum estimates, see [rowMaxs\(](#page-26-1)).
- base:: cummax().

```
mat \leq matrix(rnorm(15), nrow = 5, ncol = 3)
mat[2, 1] <- NA
mat[3, 3] <- Inf
mat[4, 1] < -0print(mat)
```

```
rowCummaxs(mat)
colCummaxs(mat)
```
<span id="page-13-1"></span>rowCummins *Calculates the cumulative minima for each row (column) of a matrixlike object*

#### <span id="page-13-2"></span>Description

Calculates the cumulative minima for each row (column) of a matrix-like object.

#### Usage

```
rowCummins(x, rows = NULL, cols = NULL, ..., useNames = TRUE)## S4 method for signature 'matrix_OR_array_OR_table_OR_numeric'
rowCummins(x, rows = NULL,cols = NULL, dim. = dim(x), ..., useNames = TRUE)## S4 method for signature 'ANY'
rowCummins(x, rows = NULL, cols = NULL, ...,useNames = TRUE)
colCummins(x, rows = NULL, cols = NULL, ..., useNames = TRUE)## S4 method for signature 'matrix_OR_array_OR_table_OR_numeric'
colCummins(x, rows = NULL,\text{cols} = \text{NULL}, \text{dim}. = \text{dim}(x), ..., \text{useNames} = \text{TRUE}## S4 method for signature 'ANY'
colCummins(x, rows = NULL, cols = NULL, ...useNames = TRUE)
```
#### Arguments

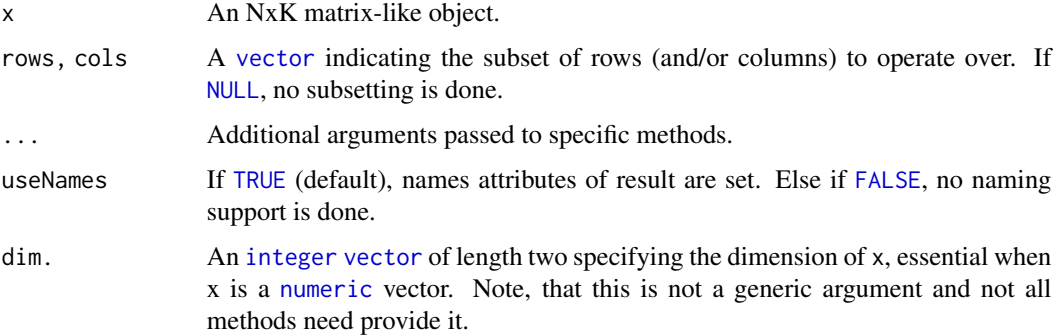

#### <span id="page-14-0"></span>rowCumprods 15

#### Details

The S4 methods for x of type [matrix](#page-0-0), [array](#page-0-0), [table](#page-0-0), or [numeric](#page-0-0) call matrixStats:[:rowCummins](#page-13-1) / matrixStats:[:colCummins](#page-13-2).

#### Value

Returns a [numeric](#page-0-0) [matrix](#page-0-0)with the same dimensions as x.

#### See Also

- matrixStats:[:rowCummins\(](#page-13-1)) and matrixStats:[:colCummins\(](#page-13-2)) which are used when the input is a matrix or numeric vector.
- For single minimum estimates, see [rowMins\(](#page-32-1)).
- base:: cummin().

#### Examples

```
mat \leq matrix(rnorm(15), nrow = 5, ncol = 3)
mat[2, 1] <- NA
mat[3, 3] <- Inf
mat[4, 1] < -0print(mat)
rowCummins(mat)
colCummins(mat)
```
<span id="page-14-1"></span>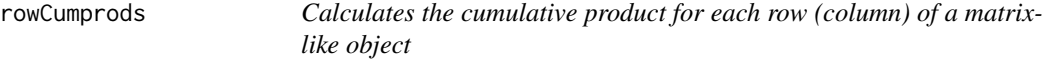

#### <span id="page-14-2"></span>Description

Calculates the cumulative product for each row (column) of a matrix-like object.

```
rowCumprods(x, rows = NULL, cols = NULL, ..., useNames = TRUE)## S4 method for signature 'matrix_OR_array_OR_table_OR_numeric'
rowCumprods(x, rows = NULL,
  \text{cols} = \text{NULL}, \text{dim}. = \text{dim}(x), ..., \text{useNames} = \text{TRUE}## S4 method for signature 'ANY'
rowCumprods(x, rows = NULL, cols = NULL, ...useNames = TRUE)
```

```
colCumprods(x, rows = NULL, cols = NULL, ..., useNames = TRUE)## S4 method for signature 'matrix_OR_array_OR_table_OR_numeric'
colCumprods(x, rows = NULL,
  \text{cols} = \text{NULL}, \text{dim}. = \text{dim}(x), ..., \text{useNames} = \text{TRUE}## S4 method for signature 'ANY'
colCumprods(x, rows = NULL, cols = NULL, ...,useNames = TRUE)
```
#### Arguments

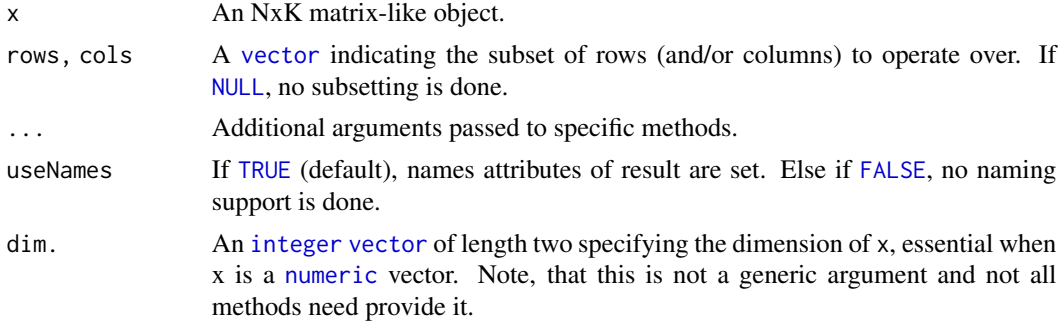

#### Details

The S4 methods for x of type [matrix](#page-0-0), [array](#page-0-0), [table](#page-0-0), or [numeric](#page-0-0) call matrixStats:[:rowCumprods](#page-14-1) / matrixStats:[:colCumprods](#page-14-2).

#### Value

Returns a [numeric](#page-0-0) [matrix](#page-0-0)with the same dimensions as x.

#### See Also

- matrixStats:[:rowCumprods\(](#page-14-1)) and matrixStats:[:colCumprods\(](#page-14-2)) which are used when the input is a matrix or numeric vector.
- base:[:cumprod\(](#page-0-0)).

```
mat \leq matrix(rnorm(15), nrow = 5, ncol = 3)
mat[2, 1] <- NA
mat[3, 3] <- Inf
mat[4, 1] <- 0
print(mat)
rowCumprods(mat)
colCumprods(mat)
```
<span id="page-16-1"></span><span id="page-16-0"></span>rowCumsums *Calculates the cumulative sum for each row (column) of a matrix-like object*

#### <span id="page-16-2"></span>Description

Calculates the cumulative sum for each row (column) of a matrix-like object.

#### Usage

```
rowCumsums(x, rows = NULL, cols = NULL, ..., useNames = TRUE)## S4 method for signature 'matrix_OR_array_OR_table_OR_numeric'
rowCums (x, rows = NULL,\text{cols} = \text{NULL}, \text{dim}. = \text{dim}(x), ..., \text{useNames} = \text{TRUE}## S4 method for signature 'ANY'
rowCumsums(x, rows = NULL, cols = NULL, ...useNames = TRUE)
colCumsums(x, rows = NULL, cols = NULL, ..., useNames = TRUE)## S4 method for signature 'matrix_OR_array_OR_table_OR_numeric'
colCumsums(x, rows = NULL,cols = NULL, dim. = dim(x), ..., useNames = TRUE)## S4 method for signature 'ANY'
colCumsums(x, rows = NULL, cols = NULL, ...useNames = TRUE)
```
#### Arguments

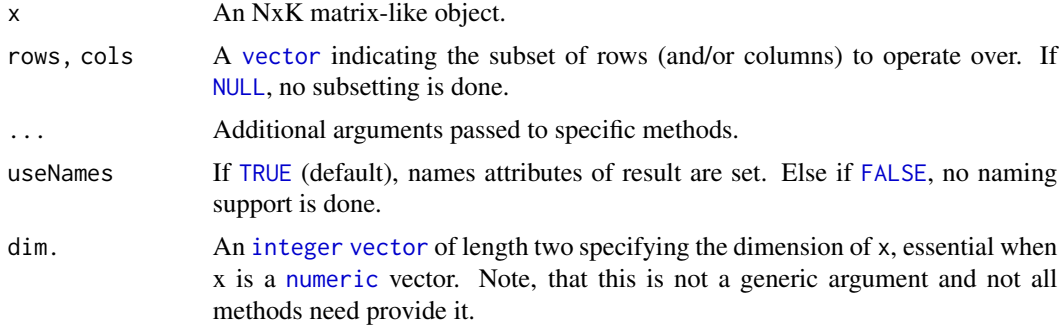

#### Details

The S4 methods for x of type [matrix](#page-0-0), [array](#page-0-0), [table](#page-0-0), or [numeric](#page-0-0) call matrixStats:[:rowCumsums](#page-16-1) / matrixStats:[:colCumsums](#page-16-2).

#### <span id="page-17-0"></span>Value

Returns a [numeric](#page-0-0) [matrix](#page-0-0)with the same dimensions as x.

#### See Also

- matrixStats:[:rowCumsums\(](#page-16-1)) and matrixStats:[:colCumsums\(](#page-16-2)) which are used when the input is a matrix or numeric vector.
- base:: cumsum().

#### Examples

```
mat \leq matrix(rnorm(15), nrow = 5, ncol = 3)
mat[2, 1] <- NA
mat[3, 3] <- Inf
mat[4, 1] < -0print(mat)
rowCumsums(mat)
colCumsums(mat)
```
<span id="page-17-1"></span>rowDiffs *Calculates the difference between each element of a row (column) of a matrix-like object*

#### <span id="page-17-2"></span>Description

Calculates the difference between each element of a row (column) of a matrix-like object.

```
rowDiffs(x, rows = NULL, cols = NULL, lag = 1L, differences = 1L, \dots,
 useNames = TRUE)
## S4 method for signature 'matrix_OR_array_OR_table_OR_numeric'
rowDiffs(x, rows = NULL,cols = NULL, lag = 1L, differences = 1L, dim. = dim(x), ...,
 useNames = TRUE)
## S4 method for signature 'ANY'
rowDiffs(x, rows = NULL, cols = NULL, lag = 1L,
 differences = 1L, ..., useNames = TRUE)
collDiffs(x, rows = NULL, cols = NULL, lag = 1L, differences = 1L, ...useNames = TRUE)
## S4 method for signature 'matrix_OR_array_OR_table_OR_numeric'
```
#### <span id="page-18-0"></span>rowDiffs 19

```
colldiffs(x, rows = NULL,\text{cols} = \text{NULL}, \text{ lag} = 1L, \text{ differences} = 1L, \text{ dim}. = \text{dim}(x), ...,useNames = TRUE)
## S4 method for signature 'ANY'
collDiffs(x, rows = NULL, cols = NULL, lag = 1L,differences = 1L, ..., useNames = TRUE)
```
#### Arguments

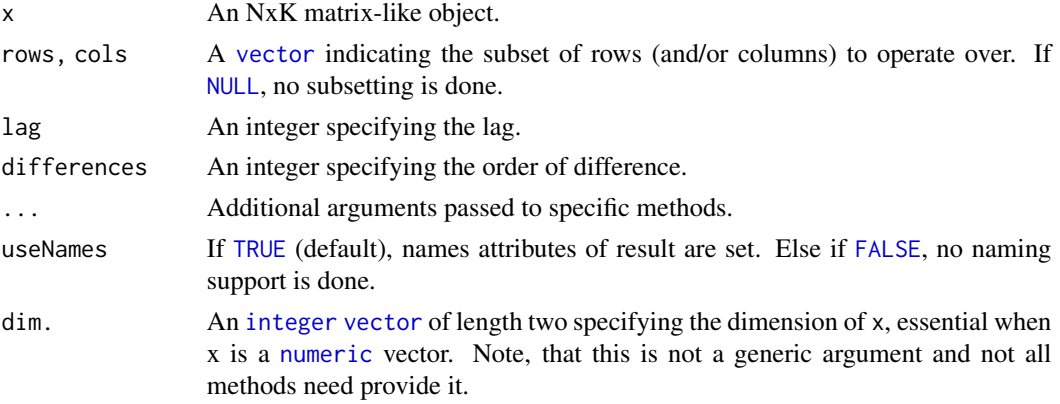

#### Details

The S4 methods for x of type [matrix](#page-0-0), [array](#page-0-0), [table](#page-0-0), or [numeric](#page-0-0) call matrixStats:[:rowDiffs](#page-17-1) / matrixStats:[:colDiffs](#page-17-2).

#### Value

Returns a [numeric](#page-0-0) [matrix](#page-0-0) with one column (row) less than x:  $Nx(K-1)$  or  $(N-1)xK$ .

#### See Also

- matrixStats:[:rowDiffs\(](#page-17-1)) and matrixStats:[:colDiffs\(](#page-17-2)) which are used when the input is a matrix or numeric vector.
- base:[:diff\(](#page-0-0)).

```
mat \leq matrix(rnorm(15), nrow = 5, ncol = 3)
mat[2, 1] <- NA
mat[3, 3] <- Inf
mat[4, 1] < -0print(mat)
rowDiffs(mat)
colDiffs(mat)
```
<span id="page-19-1"></span><span id="page-19-0"></span>

#### <span id="page-19-2"></span>Description

Calculates the interquartile range of the difference between each element of a row (column) of a matrix-like object.

#### Usage

```
rowIQRDiffs(x, rows = NULL, cols = NULL, na.rm = FALSE, diff = 1L,
  trim = 0, ..., useNames = TRUE)## S4 method for signature 'matrix_OR_array_OR_table_OR_numeric'
rowIQRDiffs(x, rows = NULL,
  \text{cols} = \text{NULL}, \text{na.rm} = \text{FALSE}, \text{diff} = 1L, \text{trim} = 0, ...,useNames = TRUE)
## S4 method for signature 'ANY'
rowIQRDiffs(x, rows = NULL, cols = NULL, na.rm = FALSE,diff = 1L, trim = 0, ..., useNames = TRUE)
collQRDiffs(x, rows = NULL, cols = NULL, na.rm = FALSE, diff = 1L,trim = 0, ..., useNames = TRUE)## S4 method for signature 'matrix_OR_array_OR_table_OR_numeric'
colIQRDiffs(x, rows = NULL,
  \text{cols} = \text{NULL}, \text{na.m} = \text{FALSE}, \text{diff} = 1L, \text{trim} = 0, \ldots,useNames = TRUE)
## S4 method for signature 'ANY'
collQRDiffs(x, rows = NULL, cols = NULL, na.rm = FALSE,diff = 1L, trim = 0, ..., useNames = TRUE)
```
#### Arguments

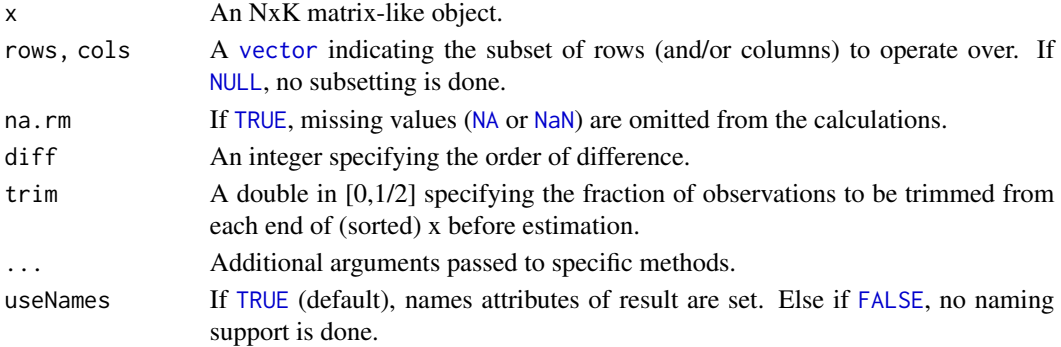

#### <span id="page-20-0"></span>rowIQRs 21

#### Details

The S4 methods for x of type [matrix](#page-0-0), [array](#page-0-0), [table](#page-0-0), or [numeric](#page-0-0) call matrixStats:[:rowIQRDiffs](#page-19-1) / matrixStats:[:colIQRDiffs](#page-19-2).

#### Value

Returns a [numeric](#page-0-0) [vector](#page-0-0) of length N (K).

#### See Also

- matrixStats:[:rowIQRDiffs\(](#page-19-1)) and matrixStats:[:colIQRDiffs\(](#page-19-2)) which are used when the input is a matrix or numeric vector.
- For the direct interquartile range see also [rowIQRs.](#page-20-1)

#### Examples

```
mat \leq matrix(rnorm(15), nrow = 5, ncol = 3)
mat[2, 1] <- NA
mat[3, 3] <- Inf
mat[4, 1] < -0print(mat)
rowIQRDiffs(mat)
colIQRDiffs(mat)
```
<span id="page-20-1"></span>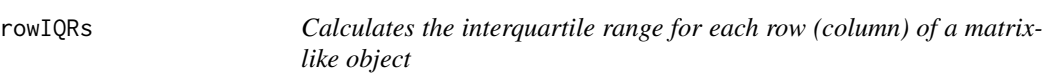

#### <span id="page-20-2"></span>Description

Calculates the interquartile range for each row (column) of a matrix-like object.

```
rowIQRs(x, rows = NULL, cols = NULL, na.rm = FALSE, ...,useNames = TRUE)
## S4 method for signature 'matrix_OR_array_OR_table_OR_numeric'
rowIQRS(x, rows = NULL,\text{cols} = \text{NULL}, \text{na.rm} = \text{FALSE}, \dots, \text{useNames} = \text{TRUE}## S4 method for signature 'ANY'
rowIQRS(x, rows = NULL, cols = NULL, na.rm = FALSE, ...,useNames = TRUE)
```

```
collQRs(x, rows = NULL, cols = NULL, na.rm = FALSE, ...useNames = TRUE)
## S4 method for signature 'matrix_OR_array_OR_table_OR_numeric'
collQRs(x, rows = NULL,\text{cols} = \text{NULL}, \text{na}.\text{rm} = \text{FALSE}, \dots, \text{useNames} = \text{TRUE}## S4 method for signature 'ANY'
collQRs(x, rows = NULL, cols = NULL, na.rm = FALSE, ...useNames = TRUE)
```
#### Arguments

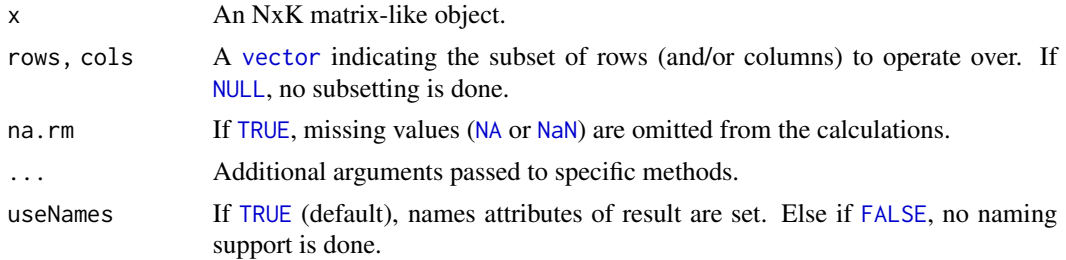

#### Details

The S4 methods for x of type [matrix](#page-0-0), [array](#page-0-0), [table](#page-0-0), or [numeric](#page-0-0) call matrixStats:[:rowIQRs](#page-20-1) / matrixStats:[:colIQRs](#page-20-2).

#### Value

Returns a [numeric](#page-0-0) [vector](#page-0-0) of length N (K).

#### See Also

- matrixStats:[:rowIQRs\(](#page-20-1)) and matrixStats:[:colIQRs\(](#page-20-2)) which are used when the input is a matrix or numeric vector.
- For a non-robust analog, see [rowSds\(](#page-44-1)). For a more robust version see [rowMads\(\)](#page-25-1)
- stats:: $IQR()$ .

```
mat \leq matrix(rnorm(15), nrow = 5, ncol = 3)
mat[2, 1] <- NA
mat[3, 3] <- Inf
mat[4, 1] <- 0
print(mat)
rowIQRs(mat)
colIQRs(mat)
```
<span id="page-22-1"></span><span id="page-22-0"></span>

#### <span id="page-22-2"></span>Description

Accurately calculates the logarithm of the sum of exponentials for each row (column) of a matrixlike object.

#### Usage

```
rowLogSumExpress(lx, rows = NULL, cols = NULL, na.rm = FALSE, ...,useNames = TRUE)
## S4 method for signature 'matrix_OR_array_OR_table_OR_numeric'
rowLogSumExps(lx,
  rows = NULL, cols = NULL, n = FALEE, dim. = dim(lx), ...,
  useNames = TRUE)
## S4 method for signature 'ANY'
rowLogSumExpress(lx, rows = NULL, cols = NULL,na.rm = FALSE, ..., useNames = TRUE)
colllogSumExpress(lx, rows = NULL, cols = NULL, na.rm = FALSE, ...,useNames = TRUE)
## S4 method for signature 'matrix_OR_array_OR_table_OR_numeric'
colLogSumExps(lx,
  rows = NULL, \text{cols} = \text{NULL}, \text{na} \cdot \text{rm} = \text{FALSE}, \text{dim} \cdot = \text{dim}(\text{lx}), ...,
  useNames = TRUE)
## S4 method for signature 'ANY'
colLogSumExps(lx, rows = NULL, cols = NULL,
  na.rm = FALSE, ..., useNames = TRUE)
```
#### Arguments

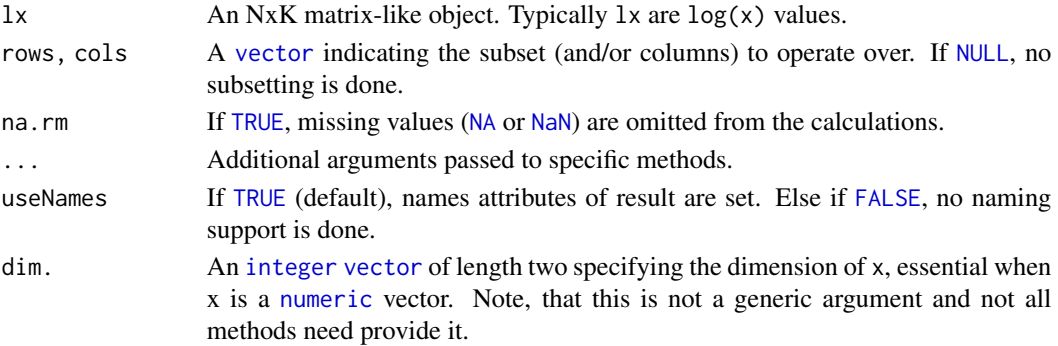

#### Details

The S4 methods for x of type [matrix](#page-0-0), [array](#page-0-0), [table](#page-0-0), or [numeric](#page-0-0) call matrixStats:[:rowLogSumExps](#page-22-1) / matrixStats:[:colLogSumExps](#page-22-2).

#### Value

Returns a [numeric](#page-0-0) [vector](#page-0-0) of length N (K).

#### See Also

• matrixStats:[:rowLogSumExps\(](#page-22-1)) and matrixStats:[:colLogSumExps\(](#page-22-2)) which are used when the input is a matrix or numeric vector.

• [rowSums2\(\)](#page-46-1)

#### Examples

```
mat \leq matrix(rnorm(15), nrow = 5, ncol = 3)
mat[2, 1] <- NA
mat[3, 3] <- Inf
mat[4, 1] < -0print(mat)
rowLogSumExps(mat)
colLogSumExps(mat)
```
<span id="page-23-1"></span>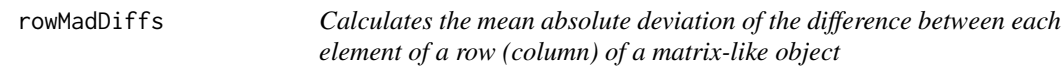

#### <span id="page-23-2"></span>Description

Calculates the mean absolute deviation of the difference between each element of a row (column) of a matrix-like object.

```
rowMadDiffs(x, rows = NULL, cols = NULL, na.rm = FALSE, diff = 1L,
  trim = 0, ..., useNames = TRUE)## S4 method for signature 'matrix_OR_array_OR_table_OR_numeric'
rowMadDiffs(x, rows = NULL,
  \text{cols} = \text{NULL}, \text{na}.\text{rm} = \text{FALSE}, \text{diff} = 1L, \text{trim} = 0, ...,useNames = TRUE)
## S4 method for signature 'ANY'
rowMadDiffs(x, rows = NULL, cols = NULL, na.rm = FALSE,
```
<span id="page-23-0"></span>

#### <span id="page-24-0"></span>rowMadDiffs 25

```
diff = 1L, trim = 0, ..., useNames = TRUE)
collMadDiffs(x, rows = NULL, cols = NULL, na.rm = FALSE, diff = 1L,trim = 0, ..., useNames = TRUE)
## S4 method for signature 'matrix_OR_array_OR_table_OR_numeric'
colMadDiffs(x, rows = NULL,
  \text{cols} = \text{NULL}, \text{na}.\text{rm} = \text{FALSE}, \text{diff} = 1L, \text{trim} = 0, ...,useNames = TRUE)
## S4 method for signature 'ANY'
colMadDiffs(x, rows = NULL, cols = NULL, na.rm = FALSE,
  diff = 1L, trim = 0, ..., useNames = TRUE)
```
#### Arguments

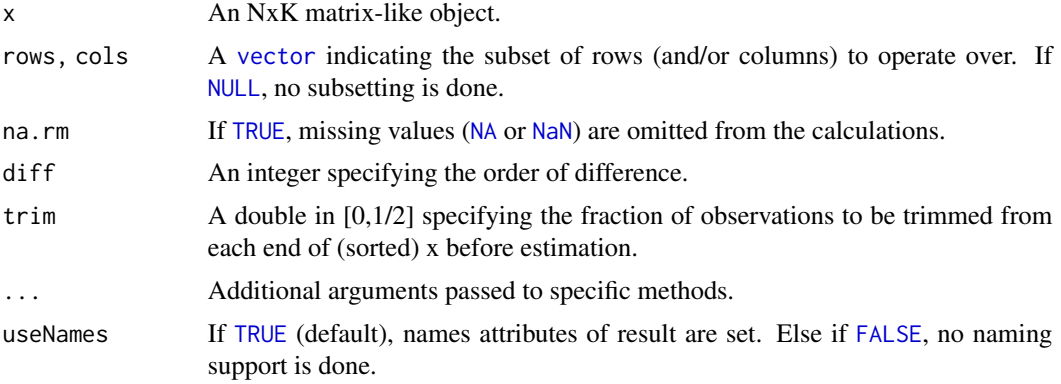

#### Details

The S4 methods for x of type [matrix](#page-0-0), [array](#page-0-0), [table](#page-0-0), or [numeric](#page-0-0) call matrixStats:[:rowMadDiffs](#page-23-1) / matrixStats:[:colMadDiffs](#page-23-2).

#### Value

Returns a [numeric](#page-0-0) [vector](#page-0-0) of length N (K).

#### See Also

• matrixStats:[:rowMadDiffs\(](#page-23-1)) and matrixStats:[:colMadDiffs\(](#page-23-2)) which are used when the input is a matrix or numeric vector.

```
mat \leq matrix(rnorm(15), nrow = 5, ncol = 3)
mat[2, 1] <- NA
mat[3, 3] <- Inf
mat[4, 1] < -0
```

```
print(mat)
```

```
rowMadDiffs(mat)
colMadDiffs(mat)
```
<span id="page-25-1"></span>rowMads *Calculates the median absolute deviation for each row (column) of a matrix-like object*

#### <span id="page-25-2"></span>Description

Calculates the median absolute deviation for each row (column) of a matrix-like object.

#### Usage

```
rowMads(x, rows = NULL, cols = NULL, center = NULL, constant = 1.4826,na.rm = FALSE, ..., useNames = TRUE)## S4 method for signature 'matrix_OR_array_OR_table_OR_numeric'
rowMads(x, rows = NULL,cols = NULL, center = NULL, constant = 1.4826, na.rm = FALSE,
 dim. = dim(x), ..., useNames = TRUE)
## S4 method for signature 'ANY'
rowMads(x, rows = NULL, cols = NULL, center = NULL,constant = 1.4826, na.rm = FALSE, ..., useNames = TRUE)
collMads(x, rows = NULL, cols = NULL, center = NULL, constant = 1.4826,na.rm = FALSE, ..., useNames = TRUE)
## S4 method for signature 'matrix_OR_array_OR_table_OR_numeric'
colMads(x, rows = NULL,cols = NULL, center = NULL, constant = 1.4826, na.rm = FALSE,
 dim. = dim(x), ..., useNames = TRUE)
## S4 method for signature 'ANY'
collMads(x, rows = NULL, cols = NULL, center = NULL,constant = 1.4826, na.rm = FALSE, ..., useNames = TRUE)
```
#### Arguments

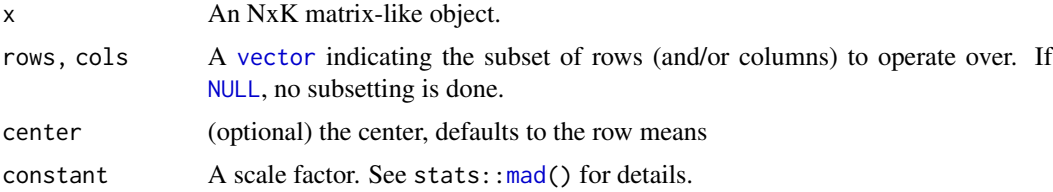

<span id="page-25-0"></span>

#### <span id="page-26-0"></span>rowMaxs 27

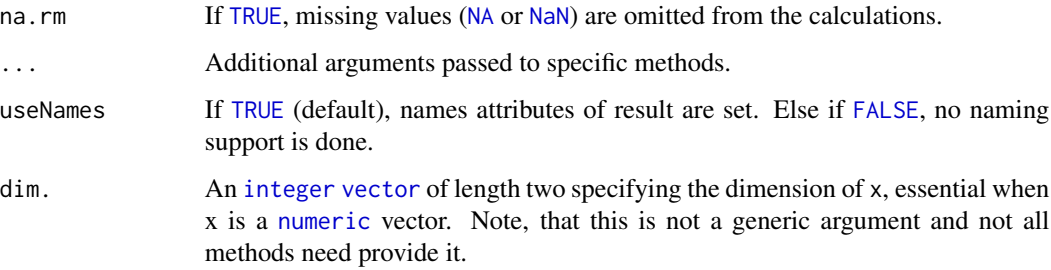

#### Details

The S4 methods for x of type [matrix](#page-0-0), [array](#page-0-0), [table](#page-0-0), or [numeric](#page-0-0) call matrixStats:[:rowMads](#page-25-1) / matrixStats:[:colMads](#page-25-2).

#### Value

Returns a [numeric](#page-0-0) [vector](#page-0-0) of length N (K).

#### See Also

- matrixStats:[:rowMads\(](#page-25-1)) and matrixStats:[:colMads\(](#page-25-2)) which are used when the input is a matrix or numeric vector.
- For mean estimates, see [rowMeans2\(](#page-29-1)) and [rowMeans\(](#page-28-1)).
- For non-robust standard deviation estimates, see [rowSds\(](#page-44-1)).

#### Examples

```
mat \le matrix(rnorm(15), nrow = 5, ncol = 3)
mat[2, 1] <- NA
mat[3, 3] <- Inf
mat[4, 1] < -0print(mat)
rowMads(mat)
colMads(mat)
```
<span id="page-26-1"></span>rowMaxs *Calculates the maximum for each row (column) of a matrix-like object*

#### <span id="page-26-2"></span>Description

Calculates the maximum for each row (column) of a matrix-like object.

#### <span id="page-27-0"></span>Usage

```
rowMaxs(x, rows = NULL, cols = NULL, na.rm = FALSE, ...,useNames = TRUE)
## S4 method for signature 'matrix_OR_array_OR_table_OR_numeric'
rowMaxs(x, rows = NULL,cols = NULL, na.rm = FALSE, dim. = dim(x), ..., useNames = TRUE)
## S4 method for signature 'ANY'
rowMaxs(x, rows = NULL, cols = NULL, na.rm = FALSE, ...,useNames = TRUE)
colMaxs(x, rows = NULL, cols = NULL, na.rm = FALSE, ...,useNames = TRUE)
## S4 method for signature 'matrix_OR_array_OR_table_OR_numeric'
colMaxs(x, rows = NULL,cols = NULL, na.rm = FALSE, dim. = dim(x), ..., useNames = TRUE)
## S4 method for signature 'ANY'
colMaxs(x, rows = NULL, cols = NULL, na.rm = FALSE, ...useNames = TRUE)
```
#### Arguments

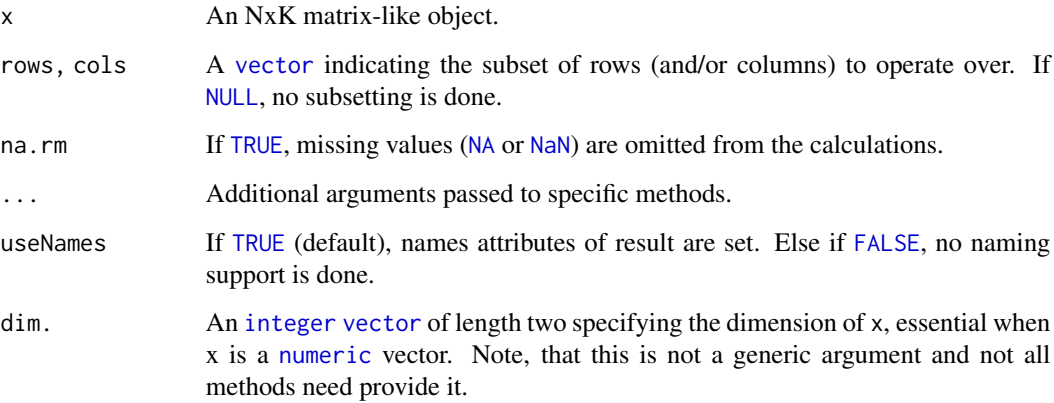

#### Details

The S4 methods for x of type [matrix](#page-0-0), [array](#page-0-0), [table](#page-0-0), or [numeric](#page-0-0) call matrixStats:[:rowMaxs](#page-26-1) / matrixStats:[:colMaxs](#page-26-2).

#### Value

Returns a [numeric](#page-0-0) [vector](#page-0-0) of length N (K).

#### <span id="page-28-0"></span>rowMeans 29

#### See Also

- matrixStats:[:rowMaxs\(](#page-26-1)) and matrixStats:[:colMaxs\(](#page-26-2)) which are used when the input is a matrix or numeric vector.
- For min estimates, see [rowMins\(](#page-32-1)).

#### Examples

```
mat \le matrix(rnorm(15), nrow = 5, ncol = 3)
mat[2, 1] <- NA
mat[3, 3] <- Inf
mat[4, 1] < -0print(mat)
rowMaxs(mat)
colMaxs(mat)
```
<span id="page-28-1"></span>rowMeans *Calculates the mean for each row (column) of a matrix-like object*

#### <span id="page-28-2"></span>Description

Calculates the mean for each row (column) of a matrix-like object.

#### Usage

rowMeans(x, na.rm = FALSE, dims =  $1, ...$ )  $colMeans(x, na.rm = FALSE, dims = 1, ...)$ 

#### Arguments

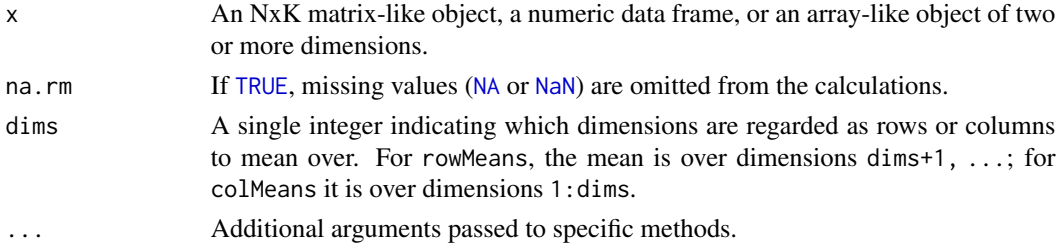

#### Details

This man page documents the rowMeans and colMeans *S4 generic functions* defined in the Matrix-Generics package. See ?base:: colMeans for the default methods (defined in the base package).

#### Value

Returns a [numeric](#page-0-0) [vector](#page-0-0) of length N (K).

#### <span id="page-29-0"></span>See Also

- base:: colMeans for the default rowMeans and colMeans methods.
- Matrix:[:colMeans](#page-28-2) in the Matrix package for rowMeans and colMeans methods defined for CsparseMatrix derivatives (e.g. dgCMatrix objects).

#### Examples

```
mat \leq matrix(rnorm(15), nrow = 5, ncol = 3)
mat[2, 1] <- NA
mat[3, 3] <- Inf
mat[4, 1] < -0print(mat)
rowMeans(mat)
colMeans(mat)
```
<span id="page-29-1"></span>rowMeans2 *Calculates the mean for each row (column) of a matrix-like object*

#### <span id="page-29-2"></span>Description

Calculates the mean for each row (column) of a matrix-like object.

```
rowMeans2(x, rows = NULL, cols = NULL, na.rm = FALSE, ...useNames = TRUE)
## S4 method for signature 'matrix_OR_array_OR_table_OR_numeric'
rowMeans2(x, rows = NULL,\text{cols} = \text{NULL}, \text{na.rm} = \text{FALSE}, \text{dim}. = \text{dim}(x), ..., \text{useNames} = \text{TRUE}## S4 method for signature 'ANY'
rowMeans2(x, rows = NULL, cols = NULL, na.rm = FALSE,..., useNames = TRUE)
colMeans2(x, rows = NULL, cols = NULL, na.rm = FALSE, ...useNames = TRUE)
## S4 method for signature 'matrix_OR_array_OR_table_OR_numeric'
colMeans2(x, rows = NULL,\text{cols} = \text{NULL}, na.rm = FALSE, dim. = dim(x), ..., useNames = TRUE)
## S4 method for signature 'ANY'
colMeans2(x, rows = NULL, cols = NULL, na.rm = FALSE,..., useNames = TRUE)
```
#### <span id="page-30-0"></span>rowMeans2 31

#### Arguments

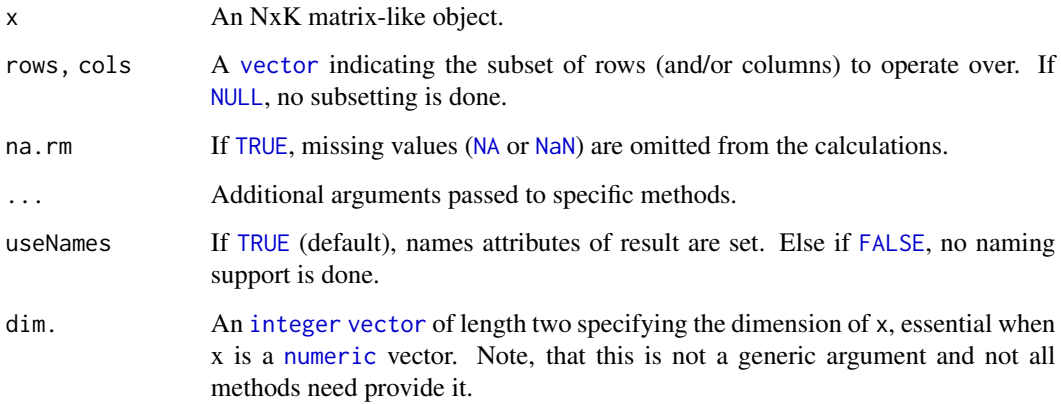

#### Details

The S4 methods for x of type [matrix](#page-0-0), [array](#page-0-0), [table](#page-0-0), or [numeric](#page-0-0) call matrixStats:[:rowMeans2](#page-29-1) / matrixStats:[:colMeans2](#page-29-2).

#### Value

Returns a [numeric](#page-0-0) [vector](#page-0-0) of length N (K).

#### See Also

- matrixStats:[:rowMeans2\(](#page-29-1)) and matrixStats:[:colMeans2\(](#page-29-2)) which are used when the input is a matrix or numeric vector.
- See also [rowMeans\(](#page-28-1)) for the corresponding function in base R.
- For variance estimates, see [rowVars\(](#page-51-1)).
- See also the base R version base:: rowMeans().

```
mat \leq matrix(rnorm(15), nrow = 5, ncol = 3)
mat[2, 1] <- NA
mat[3, 3] <- Inf
mat[4, 1] < -0print(mat)
rowMeans2(mat)
colMeans2(mat)
```
<span id="page-31-1"></span><span id="page-31-0"></span>

#### <span id="page-31-2"></span>Description

Calculates the median for each row (column) of a matrix-like object.

#### Usage

```
rowMedians(x, rows = NULL, cols = NULL, na.rm = FALSE, ...useNames = TRUE)
## S4 method for signature 'matrix_OR_array_OR_table_OR_numeric'
rowMedians(x, rows = NULL,cols = NULL, na.rm = FALSE, dim. = dim(x), ..., useNames = TRUE)## S4 method for signature 'ANY'
rowMedians(x, rows = NULL, cols = NULL, na.rm = FALSE,..., useNames = TRUE)
collMedians(x, rows = NULL, cols = NULL, na.rm = FALSE, ...,useNames = TRUE)
## S4 method for signature 'matrix_OR_array_OR_table_OR_numeric'
colMedians(x, rows = NULL,
  \text{cols} = \text{NULL}, \text{na.rm} = \text{FALSE}, \text{dim}. = \text{dim}(x), ..., \text{useNames} = \text{TRUE}## S4 method for signature 'ANY'
colMedians(x, rows = NULL, cols = NULL, na.rm = FALSE,
  ..., useNames = TRUE)
```
#### Arguments

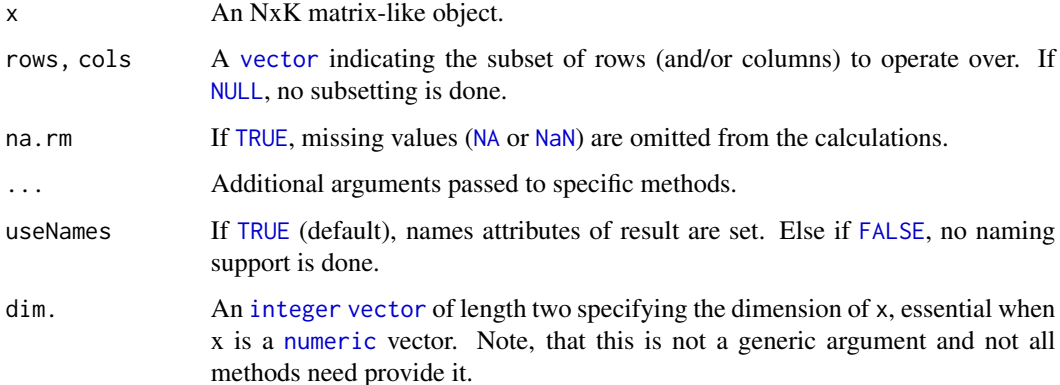

#### <span id="page-32-0"></span>rowMins 33

#### Details

The S4 methods for x of type [matrix](#page-0-0), [array](#page-0-0), [table](#page-0-0), or [numeric](#page-0-0) call matrixStats:[:rowMedians](#page-31-1) / matrixStats:[:colMedians](#page-31-2).

#### Value

Returns a [numeric](#page-0-0) [vector](#page-0-0) of length N (K).

#### See Also

- matrixStats:[:rowMedians\(](#page-31-1)) and matrixStats:[:colMedians\(](#page-31-2)) which are used when the input is a matrix or numeric vector.
- For mean estimates, see [rowMeans2\(](#page-29-1)) and [rowMeans\(](#page-28-1)).

#### Examples

```
mat \leq matrix(rnorm(15), nrow = 5, ncol = 3)
mat[2, 1] <- NA
mat[3, 3] <- Inf
mat[4, 1] < -0print(mat)
rowMedians(mat)
colMedians(mat)
```
<span id="page-32-1"></span>rowMins *Calculates the minimum for each row (column) of a matrix-like object*

#### <span id="page-32-2"></span>Description

Calculates the minimum for each row (column) of a matrix-like object.

```
rowMiss(x, rows = NULL, cols = NULL, na.rm = FALSE, ...useNames = TRUE)
## S4 method for signature 'matrix_OR_array_OR_table_OR_numeric'
rowMiss(x, rows = NULL,\text{cols} = \text{NULL}, na.rm = FALSE, dim. = dim(x), ..., useNames = TRUE)
## S4 method for signature 'ANY'
rowMiss(x, rows = NULL, cols = NULL, na.rm = FALSE, ...useNames = TRUE)
collMiss(x, rows = NULL, cols = NULL, na.rm = FALSE, ...,
```

```
useNames = TRUE)
## S4 method for signature 'matrix_OR_array_OR_table_OR_numeric'
collMiss(x, rows = NULL,\text{cols} = \text{NULL}, \text{na} \cdot \text{rm} = \text{FALSE}, \text{dim}. = \text{dim}(x), \dots, \text{useNames} = \text{TRUE}## S4 method for signature 'ANY'
collMiss(x, rows = NULL, cols = NULL, na.rm = FALSE, ...useNames = TRUE)
```
#### Arguments

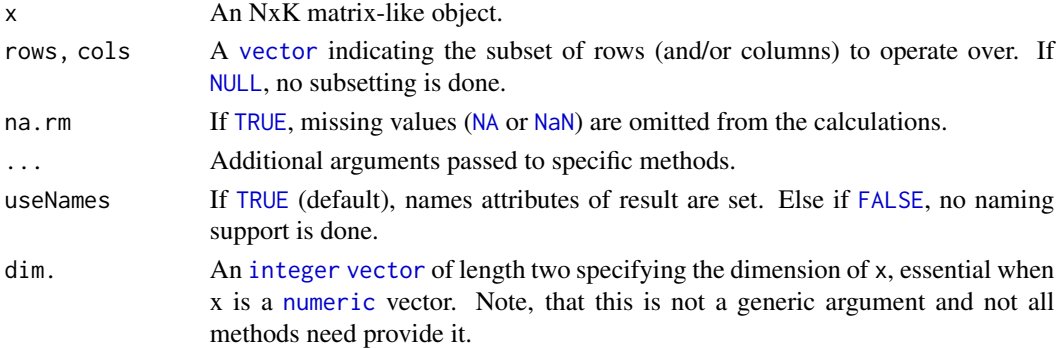

#### Details

The S4 methods for x of type [matrix](#page-0-0), [array](#page-0-0), [table](#page-0-0), or [numeric](#page-0-0) call matrixStats:[:rowMins](#page-32-1) / matrixStats:[:colMins](#page-32-2).

#### Value

Returns a [numeric](#page-0-0) [vector](#page-0-0) of length N (K).

#### See Also

- matrixStats:[:rowMins\(](#page-32-1)) and matrixStats:[:colMins\(](#page-32-2)) which are used when the input is a matrix or numeric vector.
- For max estimates, see [rowMaxs\(](#page-26-1)).

```
mat \le matrix(rnorm(15), nrow = 5, ncol = 3)
mat[2, 1] <- NA
mat[3, 3] <- Inf
mat[4, 1] < -0print(mat)
rowMins(mat)
colMins(mat)
```
<span id="page-34-1"></span><span id="page-34-0"></span>

#### <span id="page-34-2"></span>Description

Calculates an order statistic for each row (column) of a matrix-like object.

#### Usage

```
rowOrderStats(x, rows = NULL, cols = NULL, which, ..., useNames = TRUE)
## S4 method for signature 'matrix_OR_array_OR_table_OR_numeric'
rowOrderStats(x, rows = NULL,
  cols = NULL, which, dim. = dim(x), ..., useNames = TRUE)
## S4 method for signature 'ANY'
rowOrderStats(x, rows = NULL, cols = NULL, which, ...,useNames = TRUE)
colOrderStats(x, rows = NULL, cols = NULL, which, ..., useNames = TRUE)
## S4 method for signature 'matrix_OR_array_OR_table_OR_numeric'
colOrderStats(x, rows = NULL,
  \text{cols} = \text{NULL}, \text{which}, \text{dim.} = \text{dim}(x), \dots, \text{useNames} = \text{TRUE}## S4 method for signature 'ANY'
colOrderStats(x, rows = NULL, cols = NULL, which, ...,useNames = TRUE)
```
#### Arguments

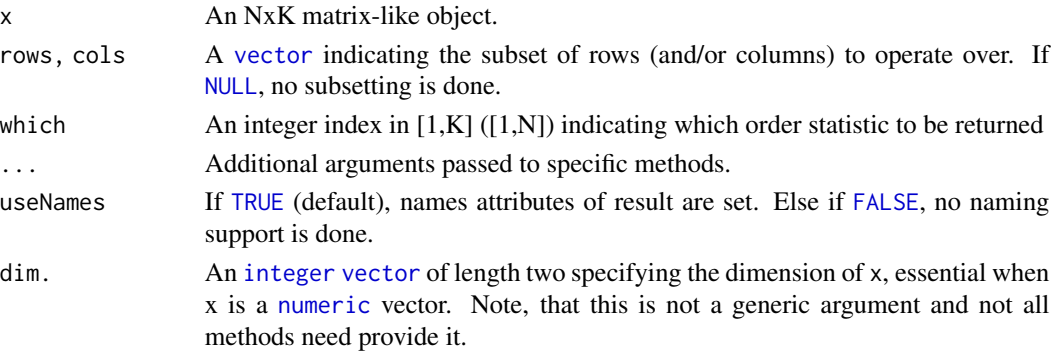

#### Details

The S4 methods for x of type [matrix](#page-0-0), [array](#page-0-0), [table](#page-0-0), or [numeric](#page-0-0) call matrixStats:: rowOrderStats / matrixStats:[:colOrderStats](#page-34-2).

36 rowProds

#### Value

Returns a [numeric](#page-0-0) [vector](#page-0-0) of length N (K).

#### See Also

• matrixStats:[:rowOrderStats\(](#page-34-1)) and matrixStats:[:colOrderStats\(](#page-34-2)) which are used when the input is a matrix or numeric vector.

#### Examples

```
mat \leq matrix(rnorm(15), nrow = 5, ncol = 3)
mat[2, 1] < -2mat[3, 3] <- Inf
mat[4, 1] < -0print(mat)
rowOrderStats(mat, which = 1)
colOrderStats(mat, which = 3)
```
<span id="page-35-1"></span>rowProds *Calculates the product for each row (column) of a matrix-like object*

#### <span id="page-35-2"></span>Description

Calculates the product for each row (column) of a matrix-like object.

```
rowProds(x, rows = NULL, cols = NULL, na.rm = FALSE, ...,useNames = TRUE)
## S4 method for signature 'matrix_OR_array_OR_table_OR_numeric'
rowProds(x, rows = NULL,\text{cols} = \text{NULL}, \text{na} \cdot \text{rm} = \text{FALSE}, \text{method} = \text{c("direct", "expSumLog"),} \dots,useNames = TRUE)
## S4 method for signature 'ANY'
rowProds(x, rows = NULL, cols = NULL, na.rm = FALSE, ...,useNames = TRUE)
colProds(x, rows = NULL, cols = NULL, na.rm = FALSE, ...useNames = TRUE)
## S4 method for signature 'matrix_OR_array_OR_table_OR_numeric'
colProds(x, rows = NULL,\text{cols} = \text{NULL}, \text{na} \cdot \text{rm} = \text{FALSE}, \text{method} = \text{c("direct", "expSumLog"),} \dots,
```
<span id="page-35-0"></span>

#### <span id="page-36-0"></span>rowProds 37

```
useNames = TRUE)
## S4 method for signature 'ANY'
colP rods(x, rows = NULL, cols = NULL, na.rm = FALSE, ...,useNames = TRUE)
```
#### Arguments

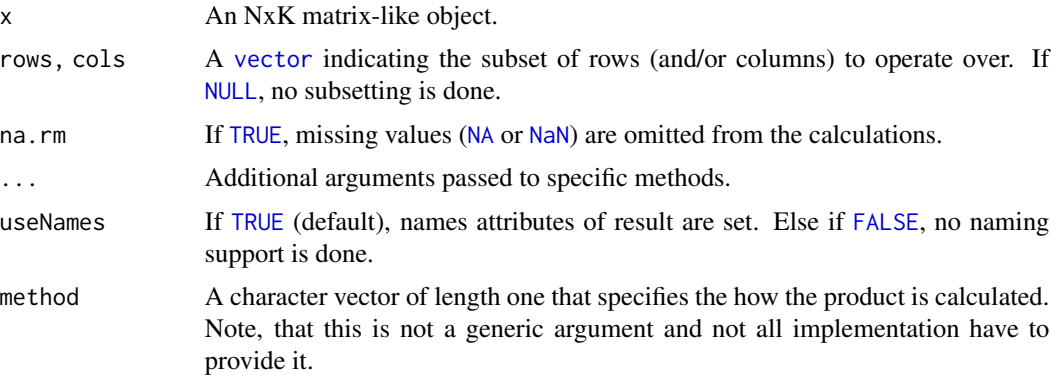

#### Details

The S4 methods for x of type [matrix](#page-0-0), [array](#page-0-0), [table](#page-0-0), or [numeric](#page-0-0) call matrixStats:[:rowProds](#page-35-1) / matrixStats:[:colProds](#page-35-2).

#### Value

Returns a [numeric](#page-0-0) [vector](#page-0-0) of length N (K).

#### See Also

- matrixStats:[:rowProds\(](#page-35-1)) and matrixStats:[:colProds\(](#page-35-2)) which are used when the input is a matrix or numeric vector.
- For sums across rows (columns), see [rowSums2\(](#page-46-1)) ([colSums2\(\)](#page-46-2))
- base:[:prod\(](#page-0-0)).

```
mat \le matrix(rnorm(15), nrow = 5, ncol = 3)
mat[2, 1] <- NA
mat[3, 3] <- Inf
mat[4, 1] < -0print(mat)
rowProds(mat)
colProds(mat)
```
<span id="page-37-1"></span><span id="page-37-0"></span>

#### <span id="page-37-2"></span>Description

Calculates quantiles for each row (column) of a matrix-like object.

#### Usage

```
rowQuantiles(x, rows = NULL, cols = NULL, probs = seq(from = 0, to = 1,
 by = 0.25), na.rm = FALSE, type = 7L, ..., useNames = TRUE,
 drop = TRUE)
## S4 method for signature 'matrix_OR_array_OR_table_OR_numeric'
rowQuantiles(x, rows = NULL,
  cols = NULL, probs = seq(from = 0, to = 1, by = 0.25), na.rm = FALSE,
  type = 7L, ..., useNames = TRUE, drop = TRUE)
## S4 method for signature 'ANY'
rowQuantiles(x, rows = NULL, cols = NULL,probs = seq(from = \theta, to = 1, by = \theta.25), na.rm = FALSE, type = 7L,
  \ldots, useNames = TRUE, drop = TRUE)
colQuantiles(x, rows = NULL, cols = NULL, probs = seq(from = 0, to = 1,
  by = 0.25), na.rm = FALSE, type = 7L, ..., useNames = TRUE,
 drop = TRUE)
## S4 method for signature 'matrix_OR_array_OR_table_OR_numeric'
colQuantiles(x, rows = NULL,
  cols = NULL, probs = seq(from = 0, to = 1, by = 0.25), na.rm = FALSE,
  type = 7L, ..., useNames = TRUE, drop = TRUE## S4 method for signature 'ANY'
colQuantiles(x, rows = NULL, cols = NULL,probs = seq(from = 0, to = 1, by = 0.25), na.rm = FALSE, type = 7L,
  \ldots, useNames = TRUE, drop = TRUE)
```
#### Arguments

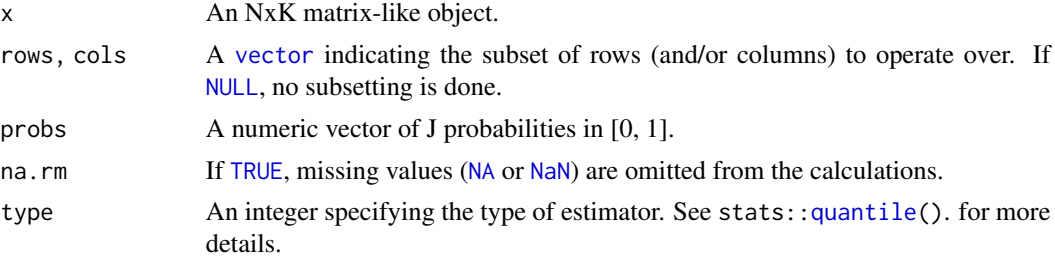

#### <span id="page-38-0"></span>rowRanges 39

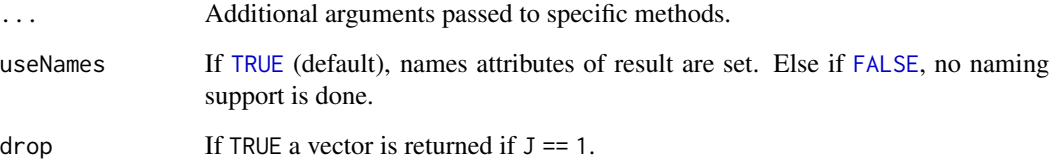

### Details

The S4 methods for x of type [matrix](#page-0-0), [array](#page-0-0), [table](#page-0-0), or [numeric](#page-0-0) call matrixStats:[:rowQuantiles](#page-37-1) / matrixStats:[:colQuantiles](#page-37-2).

#### Value

a [numeric](#page-0-0) NxJ (KxJ) [matrix](#page-0-0), where N (K) is the number of rows (columns) for which the J values are calculated.

### See Also

- matrixStats:[:rowQuantiles\(](#page-37-1)) and matrixStats:[:colQuantiles\(](#page-37-2)) which are used when the input is a matrix or numeric vector.
- [stats::quantile](#page-0-0)

#### Examples

```
mat \le matrix(rnorm(15), nrow = 5, ncol = 3)
mat[2, 1] <- NA
mat[3, 3] <- Inf
mat[4, 1] < -0print(mat)
rowQuantiles(mat)
colQuantiles(mat)
```
<span id="page-38-1"></span>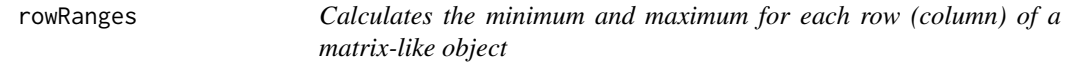

#### <span id="page-38-2"></span>Description

Calculates the minimum and maximum for each row (column) of a matrix-like object.

#### Usage

```
rowRanges(x, ...)
## S4 method for signature 'matrix_OR_array_OR_table_OR_numeric'
rowRanges(x, rows = NULL,
 cols = NULL, na.rm = FALSE, dim. = dim(x), ..., useNames = TRUE)
## S4 method for signature 'ANY'
rowRanges(x, ...)
colRanges(x, rows = NULL, cols = NULL, na.rm = FALSE, ...useNames = TRUE)
## S4 method for signature 'matrix_OR_array_OR_table_OR_numeric'
colRanges(x, rows = NULL,
  cols = NULL, na.rm = FALSE, dim. = dim(x), ..., useNames = TRUE)## S4 method for signature 'ANY'
colRanges(x, rows = NULL, cols = NULL, na.rm = FALSE,..., useNames = TRUE)
```
#### Arguments

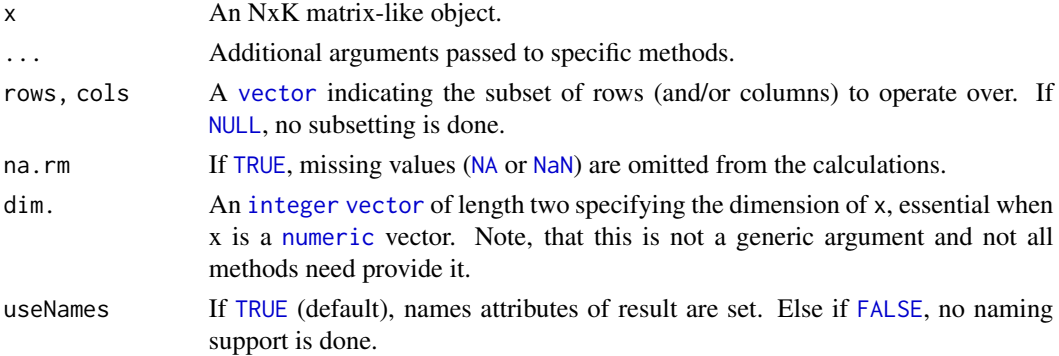

#### Details

The S4 methods for x of type [matrix](#page-0-0), [array](#page-0-0), [table](#page-0-0), or [numeric](#page-0-0) call matrixStats:[:rowRanges](#page-38-1) / matrixStats:[:colRanges](#page-38-2).

#### Value

a [numeric](#page-0-0) Nx2 (Kx2) [matrix](#page-0-0), where N  $(K)$  is the number of rows (columns) for which the ranges are calculated.

#### Note

Unfortunately for the argument list of the rowRanges() generic function we cannot follow the scheme used for the other row/column matrix summarization generic functions. This is because

<span id="page-39-0"></span>

#### <span id="page-40-0"></span>rowRanks 41

we need to be compatible with the historic rowRanges() getter for [RangedSummarizedExperiment](#page-0-0) objects. See ?SummarizedExperiment:[:rowRanges](#page-38-1).

#### See Also

- matrixStats:[:rowRanges\(](#page-38-1)) and matrixStats:[:colRanges\(](#page-38-2)) which are used when the input is a matrix or numeric vector.
- For max estimates, see [rowMaxs\(](#page-26-1)).
- For min estimates, see [rowMins\(](#page-32-1)).
- base:: range().

#### Examples

```
mat \leq matrix(rnorm(15), nrow = 5, ncol = 3)
mat[2, 1] <- NA
mat[3, 3] <- Inf
mat[4, 1] < -0print(mat)
rowRanges(mat)
colRanges(mat)
```
<span id="page-40-1"></span>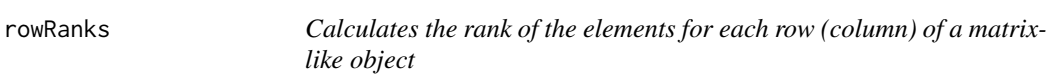

#### <span id="page-40-2"></span>Description

Calculates the rank of the elements for each row (column) of a matrix-like object.

```
rowRanks(x, rows = NULL, cols = NULL, ties.method = c("max", "average"),..., useNames = TRUE)
## S4 method for signature 'matrix_OR_array_OR_table_OR_numeric'
rowRanks(x, rows = NULL,cols = NULL, ties.method = c("max", "average", "first", "last", "random",
  "max", "min", "dense"), dim. = dim(x), ..., useNames = TRUE)
## S4 method for signature 'ANY'
rowRanks(x, rows = NULL, cols = NULL,
 ties.method = c("max", "average"), ..., useNames = TRUE)
colRanks(x, rows = NULL, cols = NULL, ties.method = c("max", "average"),..., useNames = TRUE)
```

```
## S4 method for signature 'matrix_OR_array_OR_table_OR_numeric'
colRanks(x, rows = NULL,
 cols = NULL, ties.method = c("max", "average", "first", "last", "random",
 "max", "min", "dense"), dim. = dim(x), preserveShape = FALSE, ...,
 useNames = TRUE)
## S4 method for signature 'ANY'
colRanks(x, rows = NULL, cols = NULL,ties.method = c("max", "average"), ..., useNames = TRUE)
```
#### Arguments

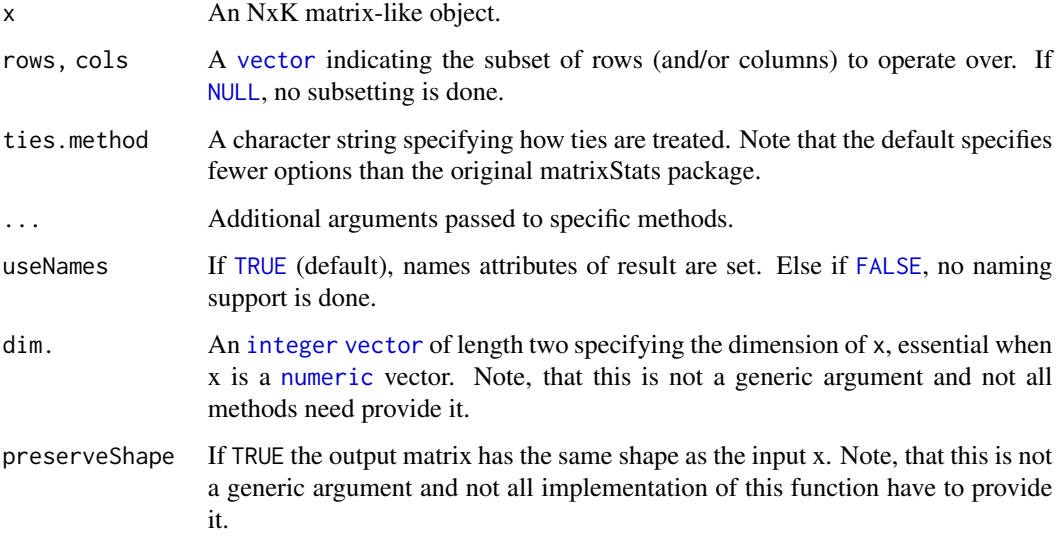

#### Details

The S4 methods for x of type [matrix](#page-0-0), [array](#page-0-0), [table](#page-0-0), or [numeric](#page-0-0) call matrixStats:[:rowRanks](#page-40-1) / matrixStats:[:colRanks](#page-40-2).

The matrixStats::rowRanks() function can handle a lot of different values for the ties.method argument. Users of the generic function should however only rely on max and average because the other ones are not guaranteed to be implemented:

- max for values with identical values the maximum rank is returned
- average for values with identical values the average of the ranks they cover is returned. Note, that in this case the return value is of type numeric.

#### Value

```
a matrix of type integer is returned unless ties.method = "average". Ithas dimensions' NxJ
(KxJ)matrix, where N (K) is the number of rows (columns) of the input x.
```
#### <span id="page-42-0"></span>rowSdDiffs 43

#### See Also

- matrixStats:[:rowRanks\(](#page-40-1)) and matrixStats:[:colRanks\(](#page-40-2)) which are used when the input is a matrix or numeric vector.
- [base::rank](#page-0-0)

#### Examples

```
mat \leq matrix(rnorm(15), nrow = 5, ncol = 3)
mat[2, 1] <- NA
mat[3, 3] <- Inf
mat[4, 1] < -0print(mat)
rowRanks(mat)
colRanks(mat)
```

```
rowSdDiffs Calculates the standard deviation of the difference between each ele-
                        ment of a row (column) of a matrix-like object
```
#### <span id="page-42-2"></span>Description

Calculates the standard deviation of the difference between each element of a row (column) of a matrix-like object.

```
rowSdDiffs(x, rows = NULL, cols = NULL, na.rm = FALSE, diff = 1L,
  trim = 0, ..., useNames = TRUE)## S4 method for signature 'matrix_OR_array_OR_table_OR_numeric'
rowSdDiffs(x, rows = NULL,
  \text{cols} = \text{NULL}, \text{na.m} = \text{FALSE}, \text{diff} = 1L, \text{trim} = 0, ...,useNames = TRUE)
## S4 method for signature 'ANY'
rowSdDiffs(x, rows = NULL, cols = NULL, na.rm = FALSE,
  diff = 1L, trim = 0, ..., useNames = TRUE)
colSdDiffs(x, rows = NULL, cols = NULL, na.rm = FALSE, diff = 1L,trim = 0, ..., useNames = TRUE)
## S4 method for signature 'matrix_OR_array_OR_table_OR_numeric'
colSdDiffs(x, rows = NULL,
  \text{cols} = \text{NULL}, \text{na.m} = \text{FALSE}, \text{diff} = 1L, \text{trim} = 0, ...,useNames = TRUE)
```

```
## S4 method for signature 'ANY'
colSdDiffs(x, rows = NULL, cols = NULL, na.rm = FALSE,diff = 1L, trim = 0, ..., useNames = TRUE)
```
#### Arguments

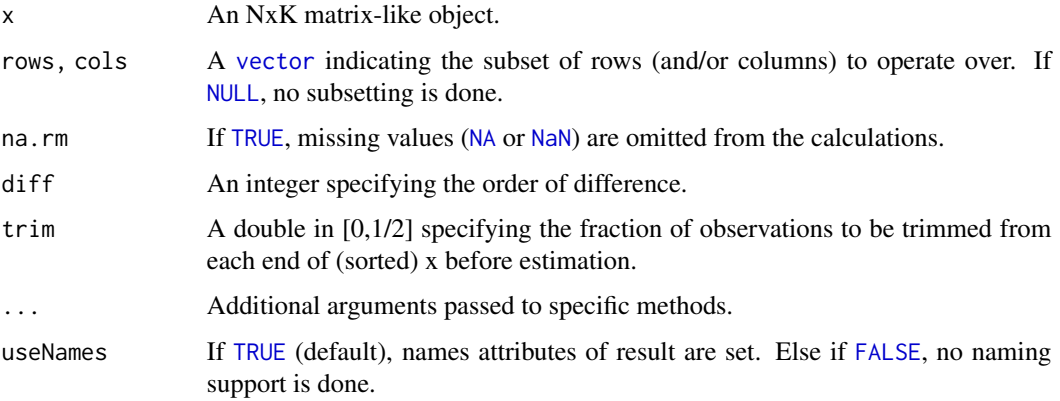

#### Details

The S4 methods for x of type [matrix](#page-0-0), [array](#page-0-0), [table](#page-0-0), or [numeric](#page-0-0) call matrixStats:[:rowSdDiffs](#page-42-1) / matrixStats:[:colSdDiffs](#page-42-2).

#### Value

Returns a [numeric](#page-0-0) [vector](#page-0-0) of length N (K).

#### See Also

- matrixStats:[:rowSdDiffs\(](#page-42-1)) and matrixStats:[:colSdDiffs\(](#page-42-2)) which are used when the input is a matrix or numeric vector.
- for the direct standard deviation see [rowSds\(\)](#page-44-1).

```
mat \le matrix(rnorm(15), nrow = 5, ncol = 3)
mat[2, 1] <- NA
mat[3, 3] <- Inf
mat[4, 1] < -0print(mat)
rowSdDiffs(mat)
colSdDiffs(mat)
```
<span id="page-44-1"></span><span id="page-44-0"></span>

#### <span id="page-44-2"></span>Description

Calculates the standard deviation for each row (column) of a matrix-like object.

#### Usage

```
rowsds(x, rows = NULL, cols = NULL, na.rm = FALSE, center = NULL, ...useNames = TRUE)
## S4 method for signature 'matrix_OR_array_OR_table_OR_numeric'
rowsds(x, rows = NULL,\text{cols} = \text{NULL}, \text{na.rm} = \text{FALSE}, \text{center} = \text{NULL}, \text{dim}. = \text{dim}(x), ...,useNames = TRUE)
## S4 method for signature 'ANY'
rowsds(x, rows = NULL, cols = NULL, na.rm = FALSE,center = NULL, ..., useNames = TRUE)colSds(x, rows = NULL, cols = NULL, na.rm = FALSE, center = NULL, ...useNames = TRUE)
## S4 method for signature 'matrix_OR_array_OR_table_OR_numeric'
colSds(x, rows = NULL,\text{cols} = \text{NULL}, \text{na} \cdot \text{rm} = \text{FALSE}, \text{center} = \text{NULL}, \text{dim}. = \text{dim}(x), \dots,useNames = TRUE)
## S4 method for signature 'ANY'
colSds(x, rows = NULL, cols = NULL, na.rm = FALSE,center = NULL, ..., useNames = TRUE)
```
#### Arguments

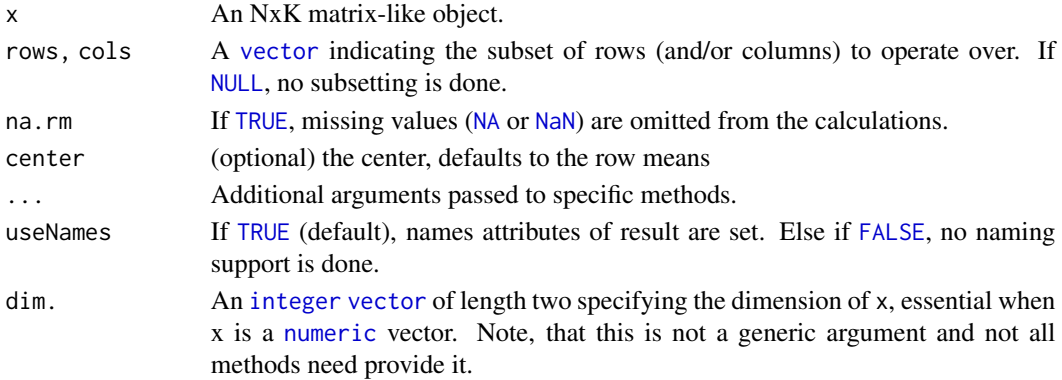

#### <span id="page-45-0"></span>Details

The S4 methods for x of type [matrix](#page-0-0), [array](#page-0-0), [table](#page-0-0), or [numeric](#page-0-0) call matrixStats:[:rowSds](#page-44-1) / matrixStats:[:colSds](#page-44-2).

#### Value

Returns a [numeric](#page-0-0) [vector](#page-0-0) of length N (K).

#### See Also

- matrixStats:[:rowSds\(](#page-44-1)) and matrixStats:[:colSds\(](#page-44-2)) which are used when the input is a matrix or numeric vector.
- For mean estimates, see [rowMeans2\(](#page-29-1)) and [rowMeans\(](#page-28-1)).
- For variance estimates, see [rowVars\(](#page-51-1)).

#### Examples

```
mat \leq matrix(rnorm(15), nrow = 5, ncol = 3)
mat[2, 1] <- NA
mat[3, 3] <- Inf
mat[4, 1] <- 0
print(mat)
rowSds(mat)
colSds(mat)
```

```
rowSums Calculates the sum for each row (column) of a matrix-like object
```
#### <span id="page-45-1"></span>Description

Calculates the sum for each row (column) of a matrix-like object.

#### Usage

```
rowSums(x, na.rm = FALSE, dims = 1, ...)
colSums(x, na.rm = FALSE, dims = 1, ...)
```
#### Arguments

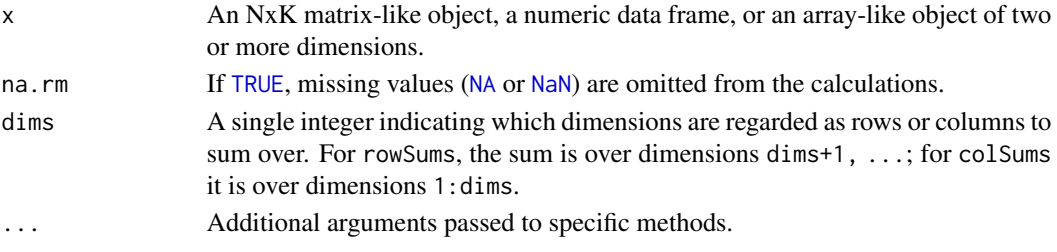

#### <span id="page-46-0"></span>rowSums2 47

#### Details

This man page documents the rowSums and colSums *S4 generic functions* defined in the Matrix-Generics package. See ?base:[:colSums](#page-45-1) for the default methods (defined in the base package).

#### Value

Returns a [numeric](#page-0-0) [vector](#page-0-0) of length N (K).

#### See Also

- base:: colSums for the default rowSums and colSums methods.
- Matrix:[:colSums](#page-45-1) in the Matrix package for rowSums and colSums methods defined for CsparseMatrix derivatives (e.g. dgCMatrix objects).

#### Examples

```
mat \leq matrix(rnorm(15), nrow = 5, ncol = 3)
mat[2, 1] <- NA
mat[3, 3] <- Inf
mat[4, 1] < -0print(mat)
rowSums(mat)
colSums(mat)
```
<span id="page-46-1"></span>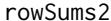

*Calculates the sum for each row (column) of a matrix-like object* 

#### <span id="page-46-2"></span>Description

Calculates the sum for each row (column) of a matrix-like object.

```
rowsums2(x, rows = NULL, cols = NULL, na.rm = FALSE, ...useNames = TRUE)
## S4 method for signature 'matrix_OR_array_OR_table_OR_numeric'
rowsums2(x, rows = NULL,cols = NULL, na.rm = FALSE, dim. = dim(x), ..., useNames = TRUE)
## S4 method for signature 'ANY'
rowsums2(x, rows = NULL, cols = NULL, na.rm = FALSE, ...useNames = TRUE)
colSums2(x, rows = NULL, cols = NULL, na.rm = FALSE, ...
```

```
useNames = TRUE)
## S4 method for signature 'matrix_OR_array_OR_table_OR_numeric'
colSums2(x, rows = NULL,\text{cols} = \text{NULL}, \text{na} \cdot \text{rm} = \text{FALSE}, \text{dim}. = \text{dim}(x), \dots, \text{useNames} = \text{TRUE}## S4 method for signature 'ANY'
colSums2(x, rows = NULL, cols = NULL, na.rm = FALSE, ...useNames = TRUE)
```
#### Arguments

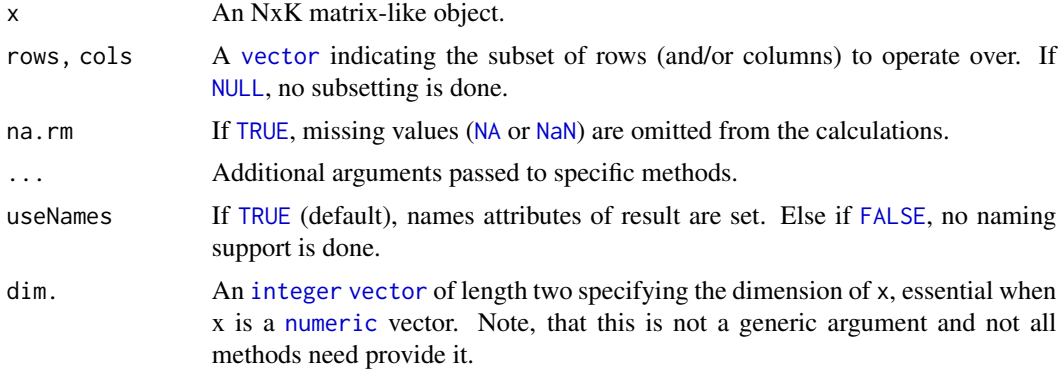

#### Details

The S4 methods for x of type [matrix](#page-0-0), [array](#page-0-0), [table](#page-0-0), or [numeric](#page-0-0) call matrixStats:[:rowSums2](#page-46-1)/ matrixStats:[:colSums2](#page-46-2).

#### Value

Returns a [numeric](#page-0-0) [vector](#page-0-0) of length N (K).

#### See Also

- matrixStats:[:rowSums2\(](#page-46-1)) and matrixStats:[:colSums2\(](#page-46-2)) which are used when the input is a matrix or numeric vector.
- For mean estimates, see [rowMeans2\(](#page-29-1)) and [rowMeans\(](#page-28-1)).
- base:[:sum\(](#page-0-0)).

#### Examples

```
mat \leq matrix(rnorm(15), nrow = 5, ncol = 3)
mat[2, 1] <- NA
mat[3, 3] <- Inf
mat[4, 1] < -0
```
print(mat)

<span id="page-48-0"></span>rowSums2(mat) colSums2(mat)

<span id="page-48-1"></span>rowTabulates *Tabulates the values in a matrix-like object by row (column)*

#### <span id="page-48-2"></span>Description

Tabulates the values in a matrix-like object by row (column).

#### Usage

```
rowTables(x, rows = NULL, cols = NULL, values = NULL, ...useNames = TRUE)
## S4 method for signature 'matrix_OR_array_OR_table_OR_numeric'
rowTabulates(x, rows = NULL,
 cols = NULL, values = NULL, ..., useNames = TRUE)
## S4 method for signature 'ANY'
rowTables(x, rows = NULL, cols = NULL, values = NULL,..., useNames = TRUE)
collTables(x, rows = NULL, cols = NULL, values = NULL, ...useNames = TRUE)
## S4 method for signature 'matrix_OR_array_OR_table_OR_numeric'
colTabulates(x, rows = NULL,
 cols = NULL, values = NULL, ..., useNames = TRUE)
## S4 method for signature 'ANY'
collTables(x, rows = NULL, cols = NULL, values = NULL,
```
#### Arguments

..., useNames = TRUE)

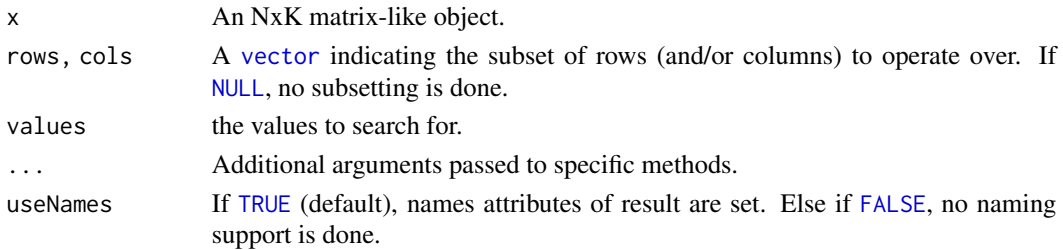

#### Details

The S4 methods for x of type [matrix](#page-0-0), [array](#page-0-0), [table](#page-0-0), or [numeric](#page-0-0) call matrixStats:[:rowTabulates](#page-48-1) / matrixStats:[:colTabulates](#page-48-2).

#### Value

a [numeric](#page-0-0) NxJ (KxJ) [matrix](#page-0-0), where  $N(K)$  is the number of rows (columns) for which the J values are calculated.

#### See Also

- matrixStats:[:rowTabulates\(](#page-48-1)) and matrixStats:[:colTabulates\(](#page-48-2)) which are used when the input is a matrix or numeric vector.
- base:[:table\(](#page-0-0))

#### Examples

```
mat \le matrix(rpois(15, lambda = 3), nrow = 5, ncol = 3)
mat[2, 1] <- NA_integer_
mat[3, 3] <- 0L
mat[4, 1] <- 0L
print(mat)
rowTabulates(mat)
colTabulates(mat)
rowTabulates(mat, values = 0)
colTabulates(mat, values = 0)
```
<span id="page-49-1"></span>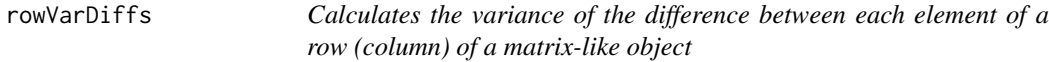

#### <span id="page-49-2"></span>Description

Calculates the variance of the difference between each element of a row (column) of a matrix-like object.

```
rowVarDiffs(x, rows = NULL, cols = NULL, na.rm = FALSE, diff = 1L,
  trim = 0, ..., useNames = TRUE)## S4 method for signature 'matrix_OR_array_OR_table_OR_numeric'
rowVarDiffs(x, rows = NULL,
  \text{cols} = \text{NULL}, \text{na} \cdot \text{rm} = \text{FALSE}, \text{diff} = 1 \text{L}, \text{trim} = 0, \ldots,useNames = TRUE)
## S4 method for signature 'ANY'
rowVarDiffs(x, rows = NULL, cols = NULL, na.rm = FALSE,
  diff = 1L, trim = 0, ..., useNames = TRUE)
```
<span id="page-49-0"></span>

```
colVarDiffs(x, rows = NULL, cols = NULL, na.rm = FALSE, diff = 1L,trim = 0, ..., useNames = TRUE)## S4 method for signature 'matrix_OR_array_OR_table_OR_numeric'
colVarDiffs(x, rows = NULL,
  \text{cols} = \text{NULL}, \text{na.m} = \text{FALSE}, \text{diff} = 1L, \text{trim} = 0, ...,useNames = TRUE)
## S4 method for signature 'ANY'
colVarDiffs(x, rows = NULL, cols = NULL, na.rm = FALSE,
  diff = 1L, trim = 0, ..., useNames = TRUE)
```
#### Arguments

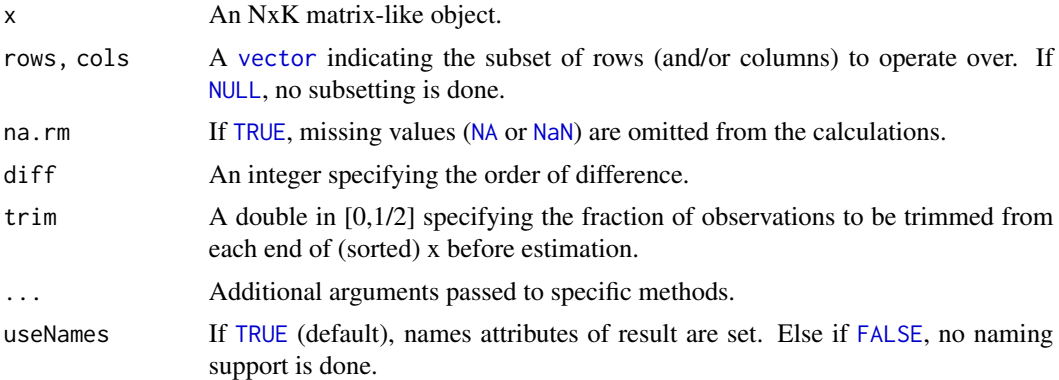

#### Details

The S4 methods for x of type [matrix](#page-0-0), [array](#page-0-0), [table](#page-0-0), or [numeric](#page-0-0) call matrixStats:[:rowVarDiffs](#page-49-1) / matrixStats:[:colVarDiffs](#page-49-2).

#### Value

Returns a [numeric](#page-0-0) [vector](#page-0-0) of length N (K).

#### See Also

- matrixStats:[:rowVarDiffs\(](#page-49-1)) and matrixStats:[:colVarDiffs\(](#page-49-2)) which are used when the input is a matrix or numeric vector.
- for the direct variance see [rowVars\(\)](#page-51-1).

```
mat \leq matrix(rnorm(15), nrow = 5, ncol = 3)
mat[2, 1] <- NA
mat[3, 3] <- Inf
mat[4, 1] < -0
```

```
print(mat)
```

```
rowVarDiffs(mat)
colVarDiffs(mat)
```
<span id="page-51-1"></span>rowVars *Calculates the variance for each row (column) of a matrix-like object*

#### <span id="page-51-2"></span>Description

Calculates the variance for each row (column) of a matrix-like object.

#### Usage

```
rowVars(x, rows = NULL, cols = NULL, na.rm = FALSE, center = NULL, \dots,
  useNames = TRUE)
## S4 method for signature 'matrix_OR_array_OR_table_OR_numeric'
rowVars(x, rows = NULL,\text{cols} = \text{NULL}, \text{na} \cdot \text{rm} = \text{FALSE}, \text{center} = \text{NULL}, \text{dim}. = \text{dim}(x), ...,useNames = TRUE)
## S4 method for signature 'ANY'
rowVars(x, rows = NULL, cols = NULL, na.rm = FALSE,center = NULL, ..., useNames = TRUE)colVars(x, rows = NULL, cols = NULL, na.rm = FALSE, center = NULL, ...useNames = TRUE)
## S4 method for signature 'matrix_OR_array_OR_table_OR_numeric'
colVars(x, rows = NULL,
  \text{cols} = \text{NULL}, \text{na.m} = \text{FALSE}, \text{center} = \text{NULL}, \text{dim}. = \text{dim}(x), ...,useNames = TRUE)
## S4 method for signature 'ANY'
colVars(x, rows = NULL, cols = NULL, na.rm = FALSE,center = NULL, ..., useNames = TRUE)
```
#### Arguments

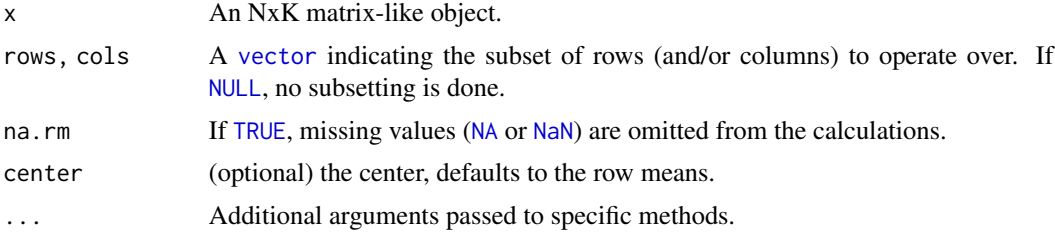

#### <span id="page-52-0"></span>rowWeightedMads 53

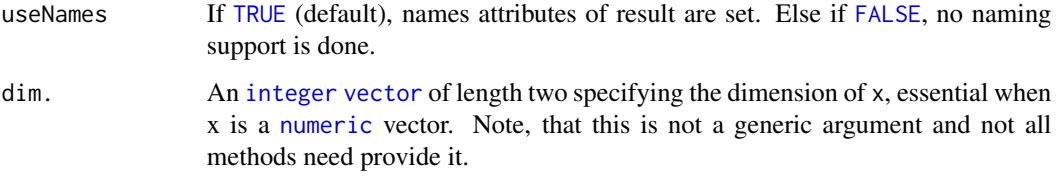

#### Details

The S4 methods for x of type [matrix](#page-0-0), [array](#page-0-0), [table](#page-0-0), or [numeric](#page-0-0) call matrixStats:[:rowVars](#page-51-1) / matrixStats:[:colVars](#page-51-2).

#### Value

Returns a [numeric](#page-0-0) [vector](#page-0-0) of length N (K).

#### See Also

- matrixStats:[:rowVars\(](#page-51-1)) and matrixStats:[:colVars\(](#page-51-2)) which are used when the input is a matrix or numeric vector.
- For mean estimates, see [rowMeans2\(](#page-29-1)) and [rowMeans\(](#page-28-1)).
- For standard deviation estimates, see [rowSds\(](#page-44-1)).
- $\bullet$  stats:: $var()$ .

#### Examples

```
mat \le matrix(rnorm(15), nrow = 5, ncol = 3)
mat[2, 1] <- NA
mat[3, 3] <- Inf
mat[4, 1] < -0print(mat)
rowVars(mat)
colVars(mat)
```
<span id="page-52-1"></span>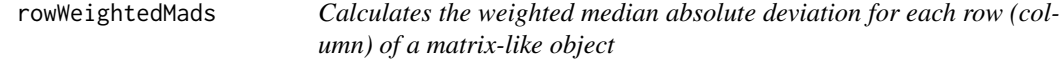

#### <span id="page-52-2"></span>Description

Calculates the weighted median absolute deviation for each row (column) of a matrix-like object.

#### <span id="page-53-0"></span>Usage

```
rowWeightedMads(x, w = NULL, rows = NULL, cols = NULL, na.rm = FALSE,
  constant = 1.4826, center = NULL, ..., useNames = TRUE)
## S4 method for signature 'matrix_OR_array_OR_table_OR_numeric'
rowWeightedMads(x, w = NULL,
  rows = NULL, cols = NULL, na.rm = FALSE, constant = 1.4826,
 center = NULL, ..., useNames = TRUE)## S4 method for signature 'ANY'
rowWeightedMads(x, w = NULL, rows = NULL, cols = NULL,
  na.rm = FALSE, constant = 1.4826, center = NULL, ...,useNames = TRUE)
colWeightedMads(x, w = NULL, rows = NULL, cols = NULL, na.rm = FALSE,
  constant = 1.4826, center = NULL, ..., useNames = TRUE)
## S4 method for signature 'matrix_OR_array_OR_table_OR_numeric'
colWeightedMads(x, w = NULL,
  rows = NULL, cols = NULL, na.rm = FALSE, constant = 1.4826,
  center = NULL, ..., useNames = TRUE)## S4 method for signature 'ANY'
colWeightedMads(x, w = NULL, rows = NULL, cols = NULL,na.rm = FALSE, constant = 1.4826, center = NULL, ...useNames = TRUE)
```
#### Arguments

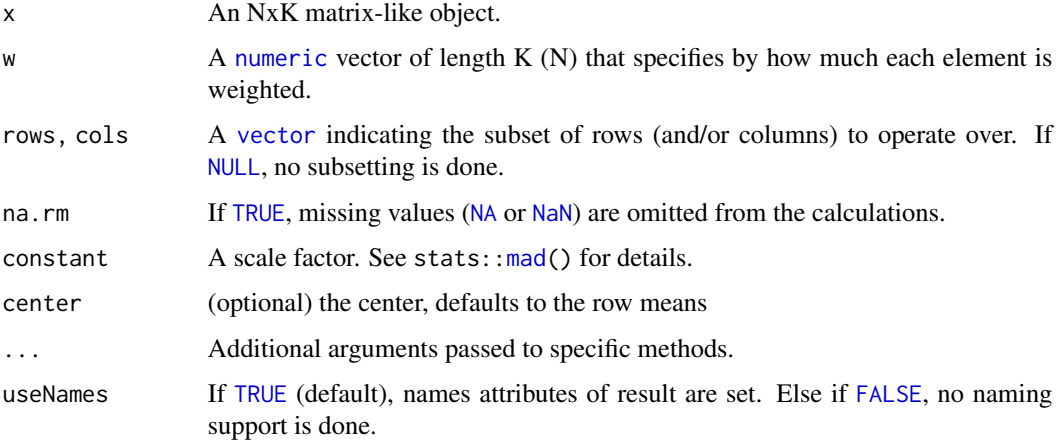

#### Details

The S4 methods for x of type [matrix](#page-0-0), [array](#page-0-0), [table](#page-0-0), or [numeric](#page-0-0) call matrixStats:[:rowWeightedMads](#page-52-1) / matrixStats:[:colWeightedMads](#page-52-2).

#### <span id="page-54-0"></span>rowWeightedMeans 55

#### Value

Returns a [numeric](#page-0-0) [vector](#page-0-0) of length N (K).

#### See Also

- matrixStats:[:rowWeightedMads\(](#page-52-1)) and matrixStats:[:colWeightedMads\(](#page-52-2)) which are used when the input is a matrix or numeric vector.
- See also [rowMads](#page-25-1) for the corresponding unweighted function.

#### Examples

```
mat \leq matrix(rnorm(15), nrow = 5, ncol = 3)
mat[2, 1] <- NA
mat[3, 3] <- Inf
mat[4, 1] < -0print(mat)
w \le - rnorm(n = 5, mean = 3)
rowWeightedMads(mat, w = w[1:3])
colWeightedMads(mat, w = w)
```
<span id="page-54-1"></span>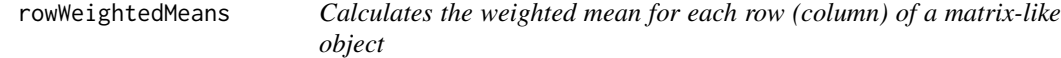

#### <span id="page-54-2"></span>Description

Calculates the weighted mean for each row (column) of a matrix-like object.

```
rowWeightedMeans(x, w = NULL, rows = NULL, cols = NULL, na.rm = FALSE,
  ..., useNames = TRUE)
## S4 method for signature 'matrix_OR_array_OR_table_OR_numeric'
rowWeightedMeans(x, w = NULL,rows = NULL, cols = NULL, na.rm = FALSE, ..., useNames = TRUE)
## S4 method for signature 'ANY'
rowWeightedMeans(x, w = NULL, rows = NULL, cols = NULL,na.rm = FALSE, ..., useNames = TRUE)colWeightedMeans(x, w = NULL, rows = NULL, cols = NULL, na.rm = FALSE,
  ..., useNames = TRUE)
## S4 method for signature 'matrix_OR_array_OR_table_OR_numeric'
colWeightedMeans(x, w = NULL,
```

```
rows = NULL, \text{cols} = NULL, \text{na.rm} = FALSE, ..., \text{useNames} = TRUE)## S4 method for signature 'ANY'
colWeightedMeans(x, w = NULL, rows = NULL, cols = NULL,na.rm = FALSE, ..., useNames = TRUE)
```
#### Arguments

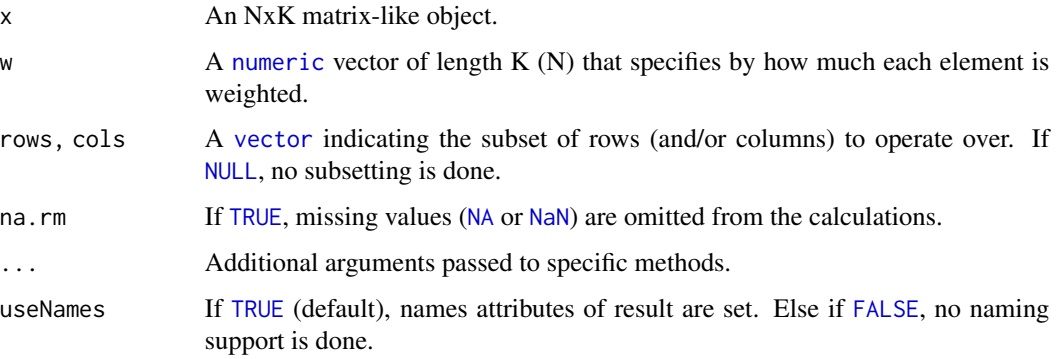

#### Details

The S4 methods for x of type [matrix](#page-0-0), [array](#page-0-0), [table](#page-0-0), or [numeric](#page-0-0) call matrixStats:[:rowWeightedMeans](#page-54-1) / matrixStats:[:colWeightedMeans](#page-54-2).

#### Value

Returns a [numeric](#page-0-0) [vector](#page-0-0) of length N (K).

#### See Also

- matrixStats:[:rowWeightedMeans\(](#page-54-1)) and matrixStats:[:colWeightedMeans\(](#page-54-2)) which are used when the input is a matrix or numeric vector.
- See also [rowMeans2](#page-29-1) for the corresponding unweighted function.

```
mat \leq matrix(rnorm(15), nrow = 5, ncol = 3)
mat[2, 1] <- NA
mat[3, 3] <- Inf
mat[4, 1] < -0print(mat)
w \le rnorm(n = 5, mean = 3)
rowWeightedMeans(mat, w = w[1:3])
colWeightedMeans(mat, w = w)
```
<span id="page-56-1"></span><span id="page-56-0"></span>rowWeightedMedians *Calculates the weighted median for each row (column) of a matrix-like object*

#### <span id="page-56-2"></span>Description

Calculates the weighted median for each row (column) of a matrix-like object.

#### Usage

```
rowWeightedMedians(x, w = NULL, rows = NULL, cols = NULL,
 na.rm = FALSE, ..., useNames = TRUE)
## S4 method for signature 'matrix_OR_array_OR_table_OR_numeric'
rowWeightedMedians(x,
 w = NULL, rows = NULL, cols = NULL, na.rm = FALSE, ...,
 useNames = TRUE)
## S4 method for signature 'ANY'
rowWeightedMedians(x, w = NULL, rows = NULL, cols = NULL,
 na.rm = FALSE, ..., useNames = TRUE)colWeightedMedians(x, w = NULL, rows = NULL, cols = NULL,na.rm = FALSE, ..., useNames = TRUE)## S4 method for signature 'matrix_OR_array_OR_table_OR_numeric'
colWeightedMedians(x,
 w = NULL, rows = NULL, cols = NULL, na.rm = FALSE, ...,
 useNames = TRUE)
## S4 method for signature 'ANY'
colWeightedMedians(x, w = NULL, rows = NULL, cols = NULL,na.rm = FALSE, ..., useNames = TRUE)
```
#### Arguments

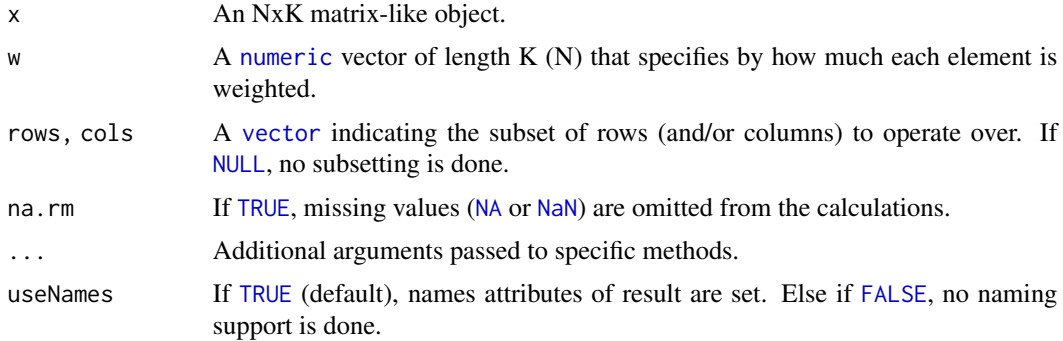

#### <span id="page-57-0"></span>Details

The S4 methods for x of type [matrix](#page-0-0), [array](#page-0-0), [table](#page-0-0), or [numeric](#page-0-0) call matrixStats:[:rowWeightedMedians](#page-56-1) / matrixStats:[:colWeightedMedians](#page-56-2).

#### Value

Returns a [numeric](#page-0-0) [vector](#page-0-0) of length N (K).

#### See Also

- matrixStats:[:rowWeightedMedians\(](#page-56-1)) and matrixStats:[:colWeightedMedians\(](#page-56-2)) which are used when the input is a matrix or numeric vector.
- See also [rowMedians](#page-31-1) for the corresponding unweighted function.

#### Examples

```
mat \leq matrix(rnorm(15), nrow = 5, ncol = 3)
mat[2, 1] <- NA
mat[3, 3] <- Inf
mat[4, 1] < -0print(mat)
w \le rnorm(n = 5, mean = 3)
rowWeightedMedians(mat, w = w[1:3])
colWeightedMedians(mat, w = w)
```
<span id="page-57-1"></span>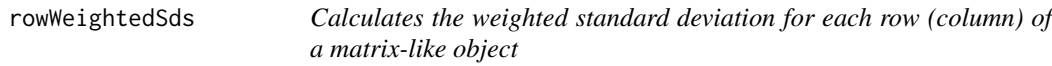

#### <span id="page-57-2"></span>Description

Calculates the weighted standard deviation for each row (column) of a matrix-like object.

```
rowWeightedSds(x, w = NULL, rows = NULL, cols = NULL, na.rm = FALSE,
  ..., useNames = TRUE)
## S4 method for signature 'matrix_OR_array_OR_table_OR_numeric'
rowWeightedSds(x, w = NULL,
  rows = NULL, cols = NULL, na.rm = FALSE, ..., useNames = TRUE)
## S4 method for signature 'ANY'
rowWeightedSds(x, w = NULL, rows = NULL, cols = NULL,
 na.rm = FALSE, ..., useNames = TRUE)
```
#### <span id="page-58-0"></span>rowWeightedSds 59

```
colWeightedSds(x, w = NULL, rows = NULL, cols = NULL, na.rm = FALSE,..., useNames = TRUE)
## S4 method for signature 'matrix_OR_array_OR_table_OR_numeric'
colWeightedSds(x, w = NULL,
  rows = NULL, cols = NULL, na.rm = FALSE, ..., useNames = TRUE)
## S4 method for signature 'ANY'
colWeightedSds(x, w = NULL, rows = NULL, cols = NULL,na.rm = FALSE, ..., useNames = TRUE)
```
#### Arguments

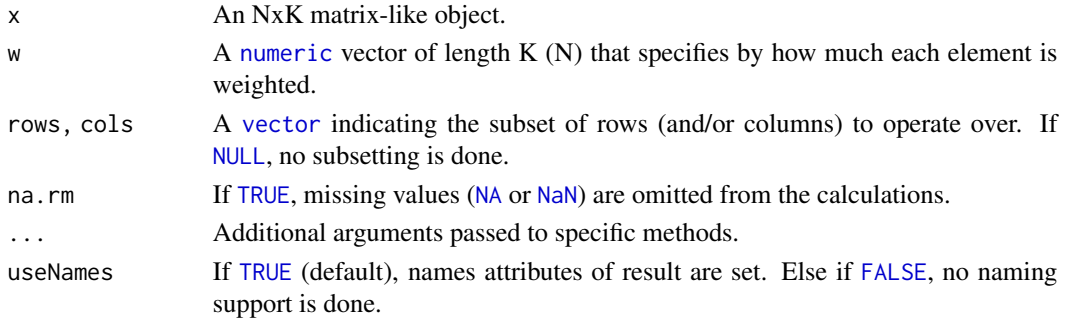

#### Details

The S4 methods for x of type [matrix](#page-0-0), [array](#page-0-0), [table](#page-0-0), or [numeric](#page-0-0) call matrixStats:[:rowWeightedSds](#page-57-1) / matrixStats:[:colWeightedSds](#page-57-2).

#### Value

Returns a [numeric](#page-0-0) [vector](#page-0-0) of length N (K).

#### See Also

- matrixStats:[:rowWeightedSds\(](#page-57-1)) and matrixStats:[:colWeightedSds\(](#page-57-2)) which are used when the input is a matrix or numeric vector.
- See also [rowSds](#page-44-1) for the corresponding unweighted function.

```
mat \leq matrix(rnorm(15), nrow = 5, ncol = 3)
mat[2, 1] <- NA
mat[3, 3] <- Inf
mat[4, 1] < -0print(mat)
w \le rnorm(n = 5, mean = 3)
rowWeightedSds(mat, w = w[1:3])
colWeightedSds(mat, w = w)
```
<span id="page-59-1"></span><span id="page-59-0"></span>

#### <span id="page-59-2"></span>Description

Calculates the weighted variance for each row (column) of a matrix-like object.

#### Usage

```
rowWeightedVars(x, w = NULL, rows = NULL, cols = NULL, na.rm = FALSE,..., useNames = TRUE)
## S4 method for signature 'matrix_OR_array_OR_table_OR_numeric'
rowWeightedVars(x, w = NULL,
  rows = NULL, cols = NULL, na.rm = FALSE, ..., useNames = TRUE)
## S4 method for signature 'ANY'
rowWeightedVars(x, w = NULL, rows = NULL, cols = NULL,
 na.rm = FALSE, ..., useNames = TRUE)
colWeightedVars(x, w = NULL, rows = NULL, cols = NULL, na.rm = FALSE,
  ..., useNames = TRUE)
## S4 method for signature 'matrix_OR_array_OR_table_OR_numeric'
colWeightedVars(x, w = NULL,
  rows = NULL, cols = NULL, na.rm = FALSE, ..., useNames = TRUE)
## S4 method for signature 'ANY'
colWeightedVars(x, w = NULL, rows = NULL, cols = NULL,na.rm = FALSE, ..., useNames = TRUE)
```
#### Arguments

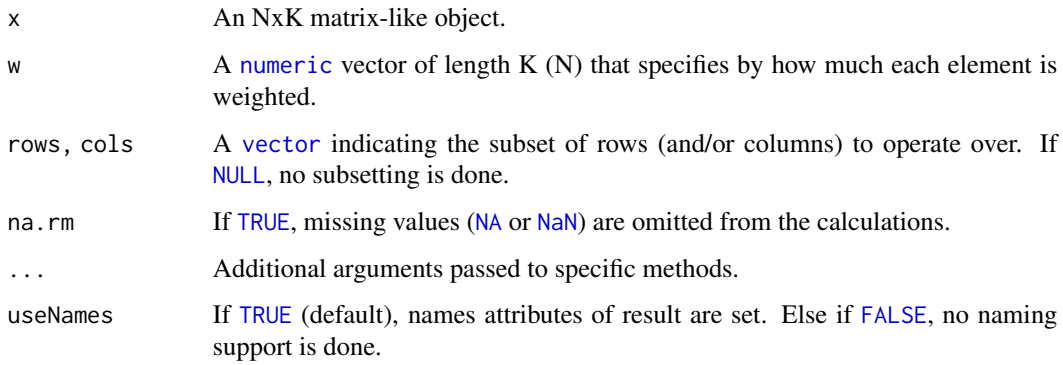

#### <span id="page-60-0"></span>rowWeightedVars 61

### Details

The S4 methods for x of type [matrix](#page-0-0), [array](#page-0-0), [table](#page-0-0), or [numeric](#page-0-0) call matrixStats:[:rowWeightedVars](#page-59-1) / matrixStats:[:colWeightedVars](#page-59-2).

#### Value

Returns a [numeric](#page-0-0) [vector](#page-0-0) of length N (K).

#### See Also

- matrixStats:[:rowWeightedVars\(](#page-59-1)) and matrixStats:[:colWeightedVars\(](#page-59-2)) which are used when the input is a matrix or numeric vector.
- See also [rowVars](#page-51-1) for the corresponding unweighted function.

```
mat \leq matrix(rnorm(15), nrow = 5, ncol = 3)
mat[2, 1] <- NA
mat[3, 3] <- Inf
mat[4, 1] < -0print(mat)
w \le rnorm(n = 5, mean = 3)
rowWeightedVars(mat, w = w[1:3])
colWeightedVars(mat, w = w)
```
# <span id="page-61-0"></span>Index

∗ algebra rowMeans, [29](#page-28-0) rowSums, [46](#page-45-0) ∗ arith rowMeans, [29](#page-28-0) rowSums, [46](#page-45-0) ∗ array rowAvgsPerColSet, [8](#page-7-0) rowCollapse, [9](#page-8-0) rowCummaxs, [12](#page-11-0) rowCummins, [14](#page-13-0) rowCumprods, [15](#page-14-0) rowCumsums, [17](#page-16-0) rowDiffs, [18](#page-17-0) rowIQRDiffs, [20](#page-19-0) rowIQRs, [21](#page-20-0) rowLogSumExps, [23](#page-22-0) rowMadDiffs, [24](#page-23-0) rowMads, [26](#page-25-0) rowMaxs, [27](#page-26-0) rowMeans, [29](#page-28-0) rowMeans2, [30](#page-29-0) rowMedians, [32](#page-31-0) rowMins, [33](#page-32-0) rowOrderStats, [35](#page-34-0) rowProds, [36](#page-35-0) rowQuantiles, [38](#page-37-0) rowRanges, [39](#page-38-0) rowRanks, [41](#page-40-0) rowSdDiffs, [43](#page-42-0) rowSds, [45](#page-44-0) rowSums, [46](#page-45-0) rowSums2, [47](#page-46-0) rowTabulates, [49](#page-48-0) rowVarDiffs, [50](#page-49-0) rowVars, [52](#page-51-0) rowWeightedMads, [53](#page-52-0) rowWeightedMeans, [55](#page-54-0) rowWeightedMedians, [57](#page-56-0)

rowWeightedSds, [58](#page-57-0) rowWeightedVars, [60](#page-59-0) ∗ iteration rowAvgsPerColSet, [8](#page-7-0) rowCollapse, [9](#page-8-0) rowCummaxs, [12](#page-11-0) rowCummins, [14](#page-13-0) rowCumprods, [15](#page-14-0) rowCumsums, [17](#page-16-0) rowDiffs, [18](#page-17-0) rowIQRDiffs, [20](#page-19-0) rowIQRs, [21](#page-20-0) rowLogSumExps, [23](#page-22-0) rowMadDiffs, [24](#page-23-0) rowMads, [26](#page-25-0) rowMaxs, [27](#page-26-0) rowMeans, [29](#page-28-0) rowMeans2, [30](#page-29-0) rowMedians, [32](#page-31-0) rowMins, [33](#page-32-0) rowOrderStats, [35](#page-34-0) rowProds, [36](#page-35-0) rowQuantiles, [38](#page-37-0) rowRanges, [39](#page-38-0) rowRanks, [41](#page-40-0) rowSdDiffs, [43](#page-42-0) rowSds, [45](#page-44-0) rowSums, [46](#page-45-0) rowSums2, [47](#page-46-0) rowTabulates, [49](#page-48-0) rowVarDiffs, [50](#page-49-0) rowVars, [52](#page-51-0) rowWeightedMads, [53](#page-52-0) rowWeightedMeans, [55](#page-54-0) rowWeightedMedians, [57](#page-56-0) rowWeightedSds, [58](#page-57-0) rowWeightedVars, [60](#page-59-0) ∗ robust

rowAvgsPerColSet, [8](#page-7-0)

#### $I<sub>N</sub>DEX$  63

rowCollapse , [9](#page-8-0) rowCummaxs , [12](#page-11-0) rowCummins , [14](#page-13-0) rowCumprods , [15](#page-14-0) rowCumsums , [17](#page-16-0) rowDiffs , [18](#page-17-0) rowIQRDiffs , [20](#page-19-0) rowIQRs , [21](#page-20-0) rowLogSumExps , [23](#page-22-0) rowMadDiffs , [24](#page-23-0) rowMads , [26](#page-25-0) rowMaxs , [27](#page-26-0) rowMeans , [29](#page-28-0) rowMeans2 , [30](#page-29-0) rowMedians , [32](#page-31-0) rowMins , [33](#page-32-0) rowOrderStats , [35](#page-34-0) rowProds , [36](#page-35-0) rowQuantiles , [38](#page-37-0) rowRanges , [39](#page-38-0) rowRanks , [41](#page-40-0) rowSdDiffs , [43](#page-42-0) rowSds , [45](#page-44-0) rowSums , [46](#page-45-0) rowSums2 , [47](#page-46-0) rowTabulates , [49](#page-48-0) rowVarDiffs , [50](#page-49-0) rowVars , [52](#page-51-0) rowWeightedMads , [53](#page-52-0) rowWeightedMeans , [55](#page-54-0) rowWeightedMedians , [57](#page-56-0) rowWeightedSds , [58](#page-57-0) rowWeightedVars , [60](#page-59-0) ∗ univar2 rowAvgsPerColSet , [8](#page-7-0) ∗ univar rowCollapse , [9](#page-8-0) rowCummaxs , [12](#page-11-0) rowCummins , [14](#page-13-0) rowCumprods , [15](#page-14-0) rowCumsums , [17](#page-16-0) rowDiffs , [18](#page-17-0) rowIQRDiffs , [20](#page-19-0) rowIQRs , [21](#page-20-0) rowLogSumExps , [23](#page-22-0) rowMadDiffs , [24](#page-23-0) rowMads , [26](#page-25-0) rowMaxs , [27](#page-26-0)

rowMeans , [29](#page-28-0) rowMeans2 , [30](#page-29-0) rowMedians , [32](#page-31-0) rowMins , [33](#page-32-0) rowOrderStats , [35](#page-34-0) rowProds , [36](#page-35-0) rowSdDiffs , [43](#page-42-0) rowSds , [45](#page-44-0) rowSums , [46](#page-45-0) rowSums2 , [47](#page-46-0) rowTabulates , [49](#page-48-0) rowVarDiffs , [50](#page-49-0) rowVars , [52](#page-51-0) rowWeightedMads , [53](#page-52-0) rowWeightedMeans , [55](#page-54-0) rowWeightedMedians , [57](#page-56-0) rowWeightedSds , [58](#page-57-0) rowWeightedVars , [60](#page-59-0) all , *[4](#page-3-0)* any , *[6,](#page-5-0) [7](#page-6-0)* array, [4](#page-3-0), [5](#page-4-0), [7](#page-6-0), [9](#page-8-0), [10](#page-9-0), [12](#page-11-0), [13](#page-12-0), [15](#page-14-0)[–17](#page-16-0), [19](#page-18-0), [21](#page-20-0), [22](#page-21-0), *[24](#page-23-0) , [25](#page-24-0)* , *[27,](#page-26-0) [28](#page-27-0)* , *[31](#page-30-0)* , *[33](#page-32-0) [–35](#page-34-0)* , *[37](#page-36-0)* , *[39](#page-38-0) , [40](#page-39-0)* , *[42](#page-41-0)* , *[44](#page-43-0)* , *[46](#page-45-0)* , *[48](#page-47-0) , [49](#page-48-0)* , *[51](#page-50-0)* , *[53](#page-52-0) , [54](#page-53-0)* , *[56](#page-55-0)* , *[58](#page-57-0) , [59](#page-58-0)* , *[61](#page-60-0)* base::rank , *[43](#page-42-0)* class:matrix\_OR\_array\_OR\_table\_OR\_numeric *(*MatrixGenerics-package*)*, [3](#page-2-0) colAlls , *[4](#page-3-0)* colAlls *(*rowAlls *)* , [3](#page-2-0) colAlls,ANY-method *(*rowAlls *)* , [3](#page-2-0) colAlls,matrix\_OR\_array\_OR\_table\_OR\_numeric-method *(*rowAlls*)*, [3](#page-2-0) colAnyNAs , *[5](#page-4-0) , [6](#page-5-0)* colAnyNAs *(*rowAnyNAs *)* , [5](#page-4-0) colAnyNAs,ANY-method *(*rowAnyNAs *)* , [5](#page-4-0) colAnyNAs,matrix\_OR\_array\_OR\_table\_OR\_numeric-method *(*rowAnyNAs*)*, [5](#page-4-0) colAnys , *[7](#page-6-0)* colAnys *(*rowAnys *)* , [6](#page-5-0) colAnys,ANY-method *(*rowAnys *)* , [6](#page-5-0) colAnys,matrix\_OR\_array\_OR\_table\_OR\_numeric-method *(*rowAnys*)*, [6](#page-5-0) colAvgsPerRowSet , *[9](#page-8-0)* colAvgsPerRowSet *(*rowAvgsPerColSet *)* , [8](#page-7-0) colAvgsPerRowSet,ANY-method *(*rowAvgsPerColSet*)*, [8](#page-7-0)

64 INDEX

colAvgsPerRowSet,matrix\_OR\_array\_OR\_table\_OR\_**coddeog&umethsd**rowLogSumExps), [23](#page-22-0) *(*rowAvgsPerColSet*)*, [8](#page-7-0) colCollapse, *[10](#page-9-0)* colCollapse *(*rowCollapse*)*, [9](#page-8-0) colCollapse,ANY-method *(*rowCollapse*)*, [9](#page-8-0) colCollapse,matrix\_OR\_array\_OR\_table\_OR\_numerdclMedDboffs, [25](#page-24-0) *(*rowCollapse*)*, [9](#page-8-0) colCounts, *[12](#page-11-0)* colCounts *(*rowCounts*)*, [11](#page-10-0) colCounts,ANY-method *(*rowCounts*)*, [11](#page-10-0) colCounts,matrix\_OR\_array\_OR\_table\_OR\_numericeoreNtads, [27](#page-26-0) *(*rowCounts*)*, [11](#page-10-0) colCummaxs, *[13](#page-12-0)* colCummaxs *(*rowCummaxs*)*, [12](#page-11-0) colCummaxs,ANY-method *(*rowCummaxs*)*, [12](#page-11-0) colCummaxs,matrix\_OR\_array\_OR\_table\_OR\_numeric-method colMaxs, *[28,](#page-27-0) [29](#page-28-0) (*rowCummaxs*)*, [12](#page-11-0) colCummins, *[15](#page-14-0)* colCummins *(*rowCummins*)*, [14](#page-13-0) colCummins,ANY-method *(*rowCummins*)*, [14](#page-13-0)  $colCummins, matrix\_OR\_array\_OR\_table\_OR\_numberi$ colfedans, [29,](#page-28-0) [30](#page-29-0) *(*rowCummins*)*, [14](#page-13-0) colCumprods, *[16](#page-15-0)* colCumprods *(*rowCumprods*)*, [15](#page-14-0) colCumprods,ANY-method *(*rowCumprods*)*, [15](#page-14-0) colCumprods,matrix\_OR\_array\_OR\_table\_OR\_numerdclmethod,matrix\_OR\_array\_OR\_table\_OR\_numeric-method *(*rowCumprods*)*, [15](#page-14-0) colCumsums, *[17,](#page-16-0) [18](#page-17-0)* colCumsums *(*rowCumsums*)*, [17](#page-16-0) colCumsums,ANY-method *(*rowCumsums*)*, [17](#page-16-0) colCumsums,matrix\_OR\_array\_OR\_table\_OR\_numericolletudins,matrix\_OR\_array\_OR\_table\_OR\_numeric-method *(*rowCumsums*)*, [17](#page-16-0) colDiffs, *[19](#page-18-0)* colDiffs *(*rowDiffs*)*, [18](#page-17-0) colDiffs,ANY-method *(*rowDiffs*)*, [18](#page-17-0) colDiffs,matrix\_OR\_array\_OR\_table\_OR\_numeric-methods,matrix\_OR\_array\_OR\_table\_OR\_numeric-method *(*rowDiffs*)*, [18](#page-17-0) colIQRDiffs, *[21](#page-20-0)* colIQRDiffs *(*rowIQRDiffs*)*, [20](#page-19-0) colIQRDiffs,ANY-method *(*rowIQRDiffs*)*, [20](#page-19-0) colIQRDiffs,matrix\_OR\_array\_OR\_table\_OR\_numeric-method *(*rowOrderStats*)*, [35](#page-34-0) *(*rowIQRDiffs*)*, [20](#page-19-0) colIQRs, *[22](#page-21-0)* colIQRs *(*rowIQRs*)*, [21](#page-20-0) colIQRs,ANY-method *(*rowIQRs*)*, [21](#page-20-0) colIQRs,matrix\_OR\_array\_OR\_table\_OR\_numeric-medh@dods,ANY-method (rowProds), [36](#page-35-0) *(*rowIQRs*)*, [21](#page-20-0) colLogSumExps, *[24](#page-23-0)* colLogSumExps,ANY-method *(*rowLogSumExps*)*, [23](#page-22-0) colLogSumExps,matrix\_OR\_array\_OR\_table\_OR\_numeric-method *(*rowLogSumExps*)*, [23](#page-22-0) colMadDiffs *(*rowMadDiffs*)*, [24](#page-23-0) colMadDiffs,ANY-method *(*rowMadDiffs*)*, [24](#page-23-0) colMadDiffs,matrix\_OR\_array\_OR\_table\_OR\_numeric-method *(*rowMadDiffs*)*, [24](#page-23-0) colMads *(*rowMads*)*, [26](#page-25-0) colMads,ANY-method *(*rowMads*)*, [26](#page-25-0) colMads,matrix\_OR\_array\_OR\_table\_OR\_numeric-method *(*rowMads*)*, [26](#page-25-0) colMaxs *(*rowMaxs*)*, [27](#page-26-0) colMaxs,ANY-method *(*rowMaxs*)*, [27](#page-26-0) colMaxs,matrix\_OR\_array\_OR\_table\_OR\_numeric-method *(*rowMaxs*)*, [27](#page-26-0) colMeans *(*rowMeans*)*, [29](#page-28-0) colMeans2, *[31](#page-30-0)* colMeans2 *(*rowMeans2*)*, [30](#page-29-0) colMeans2,ANY-method *(*rowMeans2*)*, [30](#page-29-0) *(*rowMeans2*)*, [30](#page-29-0) colMedians, *[33](#page-32-0)* colMedians *(*rowMedians*)*, [32](#page-31-0) colMedians,ANY-method *(*rowMedians*)*, [32](#page-31-0) *(*rowMedians*)*, [32](#page-31-0) colMins, *[34](#page-33-0)* colMins *(*rowMins*)*, [33](#page-32-0) colMins,ANY-method *(*rowMins*)*, [33](#page-32-0) *(*rowMins*)*, [33](#page-32-0) colOrderStats, *[35,](#page-34-0) [36](#page-35-0)* colOrderStats *(*rowOrderStats*)*, [35](#page-34-0) colOrderStats,ANY-method colOrderStats,matrix\_OR\_array\_OR\_table\_OR\_numeric-method *(*rowOrderStats*)*, [35](#page-34-0) colProds, *[37](#page-36-0)* colProds *(*rowProds*)*, [36](#page-35-0) colProds,matrix\_OR\_array\_OR\_table\_OR\_numeric-method *(*rowProds*)*, [36](#page-35-0)

#### $I<sub>N</sub>$  and  $I<sub>S</sub>$  and  $I<sub>S</sub>$  a

colQuantiles, *[39](#page-38-0)*

[38](#page-37-0)

colQuantiles *(*rowQuantiles*)*, [38](#page-37-0)

colQuantiles,ANY-method *(*rowQuantiles*)*,

colVars,matrix\_OR\_array\_OR\_table\_OR\_numeric-method *(*rowVars*)*, [52](#page-51-0) colWeightedMads, *[54,](#page-53-0) [55](#page-54-0)* colWeightedMads *(*rowWeightedMads*)*, [53](#page-52-0)

colQuantiles,matrix\_OR\_array\_OR\_table\_OR\_nume**¢il\method**Mads,ANY-method *(*rowQuantiles*)*, [38](#page-37-0) colRanges, *[40,](#page-39-0) [41](#page-40-0)* colRanges *(*rowRanges*)*, [39](#page-38-0) colRanges,ANY-method *(*rowRanges*)*, [39](#page-38-0) colRanges,matrix\_OR\_array\_OR\_table\_OR\_numeric-method colWeightedMeans *(*rowWeightedMeans*)*, [55](#page-54-0) *(*rowRanges*)*, [39](#page-38-0) colRanks, *[42,](#page-41-0) [43](#page-42-0)* colRanks *(*rowRanks*)*, [41](#page-40-0) colRanks,ANY-method *(*rowRanks*)*, [41](#page-40-0) colRanks,matrix\_OR\_array\_OR\_table\_OR\_numeric-method colWeightedMedians, *[58](#page-57-0) (*rowRanks*)*, [41](#page-40-0) colSdDiffs, *[44](#page-43-0)* colSdDiffs *(*rowSdDiffs*)*, [43](#page-42-0) colSdDiffs,ANY-method *(*rowSdDiffs*)*, [43](#page-42-0) colSdDiffs,matrix\_OR\_array\_OR\_table\_OR\_numeric<sup>o</sup>m@thodtedMedians,matrix\_OR\_array\_OR\_table\_OR\_numeric-met *(*rowSdDiffs*)*, [43](#page-42-0) colSds, *[46](#page-45-0)* colSds *(*rowSds*)*, [45](#page-44-0) colSds,ANY-method *(*rowSds*)*, [45](#page-44-0) colSds,matrix\_OR\_array\_OR\_table\_OR\_numeric-method *(*rowSds*)*, [45](#page-44-0) colSums, *[47](#page-46-0)* colSums *(*rowSums*)*, [46](#page-45-0) colSums2, *[48](#page-47-0)* colSums2 *(*rowSums2*)*, [47](#page-46-0) colSums2(), *[37](#page-36-0)* colSums2,ANY-method *(*rowSums2*)*, [47](#page-46-0) colSums2,matrix\_OR\_array\_OR\_table\_OR\_numeric-method cummax, *[13](#page-12-0) (*rowSums2*)*, [47](#page-46-0) colTabulates, *[49,](#page-48-0) [50](#page-49-0)* colTabulates *(*rowTabulates*)*, [49](#page-48-0) colTabulates,ANY-method *(*rowTabulates*)*, [49](#page-48-0) colTabulates,matrix\_OR\_array\_OR\_table\_OR\_numeric-method *(*rowTabulates*)*, [49](#page-48-0) colVarDiffs, *[51](#page-50-0)* colVarDiffs *(*rowVarDiffs*)*, [50](#page-49-0) colVarDiffs,ANY-method *(*rowVarDiffs*)*, [50](#page-49-0) colVarDiffs,matrix\_OR\_array\_OR\_table\_OR\_numeric-method *(*rowVarDiffs*)*, [50](#page-49-0) colVars, *[53](#page-52-0)* colVars *(*rowVars*)*, [52](#page-51-0) colVars,ANY-method *(*rowVars*)*, [52](#page-51-0) *(*rowWeightedMads*)*, [53](#page-52-0) colWeightedMads,matrix\_OR\_array\_OR\_table\_OR\_numeric-method *(*rowWeightedMads*)*, [53](#page-52-0) colWeightedMeans, *[56](#page-55-0)* colWeightedMeans,ANY-method *(*rowWeightedMeans*)*, [55](#page-54-0) colWeightedMeans,matrix\_OR\_array\_OR\_table\_OR\_numeric-method *(*rowWeightedMeans*)*, [55](#page-54-0) colWeightedMedians *(*rowWeightedMedians*)*, [57](#page-56-0) colWeightedMedians,ANY-method *(*rowWeightedMedians*)*, [57](#page-56-0) *(*rowWeightedMedians*)*, [57](#page-56-0) colWeightedSds, *[59](#page-58-0)* colWeightedSds *(*rowWeightedSds*)*, [58](#page-57-0) colWeightedSds,ANY-method *(*rowWeightedSds*)*, [58](#page-57-0) colWeightedSds,matrix\_OR\_array\_OR\_table\_OR\_numeric-method *(*rowWeightedSds*)*, [58](#page-57-0) colWeightedVars, *[61](#page-60-0)* colWeightedVars *(*rowWeightedVars*)*, [60](#page-59-0) colWeightedVars,ANY-method *(*rowWeightedVars*)*, [60](#page-59-0) colWeightedVars,matrix\_OR\_array\_OR\_table\_OR\_numeric-method *(*rowWeightedVars*)*, [60](#page-59-0) cummin, *[15](#page-14-0)* cumprod, *[16](#page-15-0)* cumsum, *[18](#page-17-0)* diff, *[19](#page-18-0)* FALSE, *[4,](#page-3-0) [5](#page-4-0)*, *[7](#page-6-0)*, *[10,](#page-9-0) [11](#page-10-0)*, *[13,](#page-12-0) [14](#page-13-0)*, *[16,](#page-15-0) [17](#page-16-0)*, *[19,](#page-18-0) [20](#page-19-0)*, *[22,](#page-21-0) [23](#page-22-0)*, *[25](#page-24-0)*, *[27,](#page-26-0) [28](#page-27-0)*, *[31,](#page-30-0) [32](#page-31-0)*, *[34,](#page-33-0) [35](#page-34-0)*, *[37](#page-36-0)*, *[39,](#page-38-0) [40](#page-39-0)*, *[42](#page-41-0)*, *[44,](#page-43-0) [45](#page-44-0)*, *[48,](#page-47-0) [49](#page-48-0)*, *[51](#page-50-0)*, *[53,](#page-52-0) [54](#page-53-0)*, *[56,](#page-55-0) [57](#page-56-0)*, *[59,](#page-58-0) [60](#page-59-0)* integer, *[4](#page-3-0)*, *[7,](#page-6-0) [8](#page-7-0)*, *[10](#page-9-0)[–14](#page-13-0)*, *[16,](#page-15-0) [17](#page-16-0)*, *[19](#page-18-0)*, *[23](#page-22-0)*, *[27,](#page-26-0) [28](#page-27-0)*, *[31,](#page-30-0) [32](#page-31-0)*, *[34,](#page-33-0) [35](#page-34-0)*, *[40](#page-39-0)*, *[42](#page-41-0)*, *[45](#page-44-0)*, *[48](#page-47-0)*, *[53](#page-52-0)* IQR, *[22](#page-21-0)* is.na, *[6](#page-5-0)*

#### 66 INDEX

## logical, *[4,](#page-3-0) [5](#page-4-0)*, *[7](#page-6-0)*

rowCollapse, [9,](#page-8-0) *[10](#page-9-0)*

mad, *[26](#page-25-0)*, *[54](#page-53-0)* matrix, *[4,](#page-3-0) [5](#page-4-0)*, *[7](#page-6-0)*, *[9,](#page-8-0) [10](#page-9-0)*, *[12,](#page-11-0) [13](#page-12-0)*, *[15–](#page-14-0)[19](#page-18-0)*, *[21,](#page-20-0) [22](#page-21-0)*, *[24,](#page-23-0) [25](#page-24-0)*, *[27,](#page-26-0) [28](#page-27-0)*, *[31](#page-30-0)*, *[33–](#page-32-0)[35](#page-34-0)*, *[37](#page-36-0)*, *[39,](#page-38-0) [40](#page-39-0)*, *[42](#page-41-0)*, *[44](#page-43-0)*, *[46](#page-45-0)*, *[48–](#page-47-0)[51](#page-50-0)*, *[53,](#page-52-0) [54](#page-53-0)*, *[56](#page-55-0)*, *[58,](#page-57-0) [59](#page-58-0)*, *[61](#page-60-0)* matrix\_OR\_array\_OR\_table\_OR\_numeric *(*MatrixGenerics-package*)*, [3](#page-2-0) matrix\_OR\_array\_OR\_table\_OR\_numeric-class *(*MatrixGenerics-package*)*, [3](#page-2-0) MatrixGenerics-package, [3](#page-2-0) NA, *[4](#page-3-0)*, *[7](#page-6-0)*, *[11](#page-10-0)*, *[20](#page-19-0)*, *[22,](#page-21-0) [23](#page-22-0)*, *[25](#page-24-0)*, *[27–](#page-26-0)[29](#page-28-0)*, *[31,](#page-30-0) [32](#page-31-0)*, *[34](#page-33-0)*, *[37,](#page-36-0) [38](#page-37-0)*, *[40](#page-39-0)*, *[44–](#page-43-0)[46](#page-45-0)*, *[48](#page-47-0)*, *[51,](#page-50-0) [52](#page-51-0)*, *[54](#page-53-0)*, *[56,](#page-55-0) [57](#page-56-0)*, *[59,](#page-58-0) [60](#page-59-0)* NaN, *[4](#page-3-0)*, *[7](#page-6-0)*, *[11](#page-10-0)*, *[20](#page-19-0)*, *[22,](#page-21-0) [23](#page-22-0)*, *[25](#page-24-0)*, *[27–](#page-26-0)[29](#page-28-0)*, *[31,](#page-30-0) [32](#page-31-0)*, *[34](#page-33-0)*, *[37,](#page-36-0) [38](#page-37-0)*, *[40](#page-39-0)*, *[44–](#page-43-0)[46](#page-45-0)*, *[48](#page-47-0)*, *[51,](#page-50-0) [52](#page-51-0)*, *[54](#page-53-0)*, *[56,](#page-55-0) [57](#page-56-0)*, *[59,](#page-58-0) [60](#page-59-0)* NULL, *[4,](#page-3-0) [5](#page-4-0)*, *[7,](#page-6-0) [8](#page-7-0)*, *[10,](#page-9-0) [11](#page-10-0)*, *[13,](#page-12-0) [14](#page-13-0)*, *[16,](#page-15-0) [17](#page-16-0)*, *[19,](#page-18-0) [20](#page-19-0)*, *[22,](#page-21-0) [23](#page-22-0)*, *[25,](#page-24-0) [26](#page-25-0)*, *[28](#page-27-0)*, *[31,](#page-30-0) [32](#page-31-0)*, *[34,](#page-33-0) [35](#page-34-0)*, *[37,](#page-36-0) [38](#page-37-0)*, *[40](#page-39-0)*, *[42](#page-41-0)*, *[44,](#page-43-0) [45](#page-44-0)*, *[48,](#page-47-0) [49](#page-48-0)*, *[51,](#page-50-0) [52](#page-51-0)*, *[54](#page-53-0)*, *[56,](#page-55-0) [57](#page-56-0)*, *[59,](#page-58-0) [60](#page-59-0)* numeric, *[4,](#page-3-0) [5](#page-4-0)*, *[7](#page-6-0)*, *[9](#page-8-0)[–19](#page-18-0)*, *[21–](#page-20-0)[25](#page-24-0)*, *[27–](#page-26-0)[29](#page-28-0)*, *[31–](#page-30-0)[37](#page-36-0)*, *[39,](#page-38-0) [40](#page-39-0)*, *[42](#page-41-0)*, *[44–](#page-43-0)[51](#page-50-0)*, *[53–](#page-52-0)[61](#page-60-0)* prod, *[37](#page-36-0)* quantile, *[38](#page-37-0)* range, *[41](#page-40-0)* RangedSummarizedExperiment, *[41](#page-40-0)* rowAlls, [3,](#page-2-0) *[4](#page-3-0)*, *[7](#page-6-0)*, *[12](#page-11-0)* rowAlls,ANY-method *(*rowAlls*)*, [3](#page-2-0) rowAlls,matrix\_OR\_array\_OR\_table\_OR\_numeric-method rowIQRs,ANY-method *(*rowIQRs*)*, [21](#page-20-0) *(*rowAlls*)*, [3](#page-2-0) rowAnyNAs, *[5](#page-4-0)*, [5,](#page-4-0) *[6](#page-5-0)* rowAnyNAs,ANY-method *(*rowAnyNAs*)*, [5](#page-4-0) rowAnyNAs,matrix\_OR\_array\_OR\_table\_OR\_numeric<del><sup>c</sup>MWL</sup>PNS&</del>umExps,ANY-method *(*rowAnyNAs*)*, [5](#page-4-0) rowAnys, *[4](#page-3-0)*, *[6](#page-5-0)*, [6,](#page-5-0) *[7](#page-6-0)*, *[12](#page-11-0)* rowAnys,ANY-method *(*rowAnys*)*, [6](#page-5-0) rowAnys,matrix\_OR\_array\_OR\_table\_OR\_numeric-method rowMadDiffs, [24,](#page-23-0) *[25](#page-24-0) (*rowAnys*)*, [6](#page-5-0) rowAvgsPerColSet, [8,](#page-7-0) *[9](#page-8-0)* rowAvgsPerColSet,ANY-method *(*rowAvgsPerColSet*)*, [8](#page-7-0) rowAvgsPerColSet,matrix\_OR\_array\_OR\_table\_OR\_nowMeads(),elhod *(*rowAvgsPerColSet*)*, [8](#page-7-0)

rowCollapse,ANY-method *(*rowCollapse*)*, [9](#page-8-0) rowCollapse,matrix\_OR\_array\_OR\_table\_OR\_numeric-method *(*rowCollapse*)*, [9](#page-8-0) rowCounts, [11,](#page-10-0) *[12](#page-11-0)* rowCounts,ANY-method *(*rowCounts*)*, [11](#page-10-0) rowCounts,matrix\_OR\_array\_OR\_table\_OR\_numeric-method *(*rowCounts*)*, [11](#page-10-0) rowCummaxs, [12,](#page-11-0) *[13](#page-12-0)* rowCummaxs,ANY-method *(*rowCummaxs*)*, [12](#page-11-0) rowCummaxs,matrix\_OR\_array\_OR\_table\_OR\_numeric-method *(*rowCummaxs*)*, [12](#page-11-0) rowCummins, [14,](#page-13-0) *[15](#page-14-0)* rowCummins,ANY-method *(*rowCummins*)*, [14](#page-13-0) rowCummins,matrix\_OR\_array\_OR\_table\_OR\_numeric-method *(*rowCummins*)*, [14](#page-13-0) rowCumprods, [15,](#page-14-0) *[16](#page-15-0)* rowCumprods,ANY-method *(*rowCumprods*)*, [15](#page-14-0) rowCumprods,matrix\_OR\_array\_OR\_table\_OR\_numeric-method *(*rowCumprods*)*, [15](#page-14-0) rowCumsums, *[17](#page-16-0)*, [17,](#page-16-0) *[18](#page-17-0)* rowCumsums,ANY-method *(*rowCumsums*)*, [17](#page-16-0) rowCumsums,matrix\_OR\_array\_OR\_table\_OR\_numeric-method *(*rowCumsums*)*, [17](#page-16-0) rowDiffs, [18,](#page-17-0) *[19](#page-18-0)* rowDiffs,ANY-method *(*rowDiffs*)*, [18](#page-17-0) rowDiffs,matrix\_OR\_array\_OR\_table\_OR\_numeric-method *(*rowDiffs*)*, [18](#page-17-0) rowIQRDiffs, [20,](#page-19-0) *[21](#page-20-0)* rowIQRDiffs,ANY-method *(*rowIQRDiffs*)*, [20](#page-19-0) rowIQRDiffs,matrix\_OR\_array\_OR\_table\_OR\_numeric-method *(*rowIQRDiffs*)*, [20](#page-19-0) rowIQRs, *[21](#page-20-0)*, [21,](#page-20-0) *[22](#page-21-0)* rowIQRs,matrix\_OR\_array\_OR\_table\_OR\_numeric-method *(*rowIQRs*)*, [21](#page-20-0) rowLogSumExps, [23,](#page-22-0) *[24](#page-23-0) (*rowLogSumExps*)*, [23](#page-22-0) rowLogSumExps,matrix\_OR\_array\_OR\_table\_OR\_numeric-method *(*rowLogSumExps*)*, [23](#page-22-0) rowMadDiffs,ANY-method *(*rowMadDiffs*)*, [24](#page-23-0) rowMadDiffs,matrix\_OR\_array\_OR\_table\_OR\_numeric-method *(*rowMadDiffs*)*, [24](#page-23-0) rowMads, [26,](#page-25-0) *[27](#page-26-0)*, *[55](#page-54-0)* rowMads,ANY-method *(*rowMads*)*, [26](#page-25-0)

rowMads,matrix\_OR\_array\_OR\_table\_OR\_numeric-method

#### INDEX  $67$

*(*rowMads*)*, [26](#page-25-0) rowMaxs, *[13](#page-12-0)*, [27,](#page-26-0) *[28,](#page-27-0) [29](#page-28-0)*, *[34](#page-33-0)*, *[41](#page-40-0)* rowMaxs,ANY-method *(*rowMaxs*)*, [27](#page-26-0) rowMaxs,matrix\_OR\_array\_OR\_table\_OR\_numeric-method rowSums2(), *[24](#page-23-0) (*rowMaxs*)*, [27](#page-26-0) rowMeans, *[27](#page-26-0)*, [29,](#page-28-0) *[31](#page-30-0)*, *[33](#page-32-0)*, *[46](#page-45-0)*, *[48](#page-47-0)*, *[53](#page-52-0)* rowMeans2, *[27](#page-26-0)*, [30,](#page-29-0) *[31](#page-30-0)*, *[33](#page-32-0)*, *[46](#page-45-0)*, *[48](#page-47-0)*, *[53](#page-52-0)*, *[56](#page-55-0)* rowMeans2,ANY-method *(*rowMeans2*)*, [30](#page-29-0) rowMeans2,matrix\_OR\_array\_OR\_table\_OR\_numeric-method rowTabulates,ANY-method *(*rowTabulates*)*, *(*rowMeans2*)*, [30](#page-29-0) rowMedians, [32,](#page-31-0) *[33](#page-32-0)*, *[58](#page-57-0)* rowMedians,ANY-method *(*rowMedians*)*, [32](#page-31-0) rowMedians,matrix\_OR\_array\_OR\_table\_OR\_numeric-method rowVarDiffs, [50,](#page-49-0) *[51](#page-50-0) (*rowMedians*)*, [32](#page-31-0) rowMins, *[15](#page-14-0)*, *[29](#page-28-0)*, [33,](#page-32-0) *[34](#page-33-0)*, *[41](#page-40-0)* rowMins,ANY-method *(*rowMins*)*, [33](#page-32-0) rowMins,matrix\_OR\_array\_OR\_table\_OR\_numeric-method rowVars, *[31](#page-30-0)*, *[46](#page-45-0)*, [52,](#page-51-0) *[53](#page-52-0)*, *[61](#page-60-0) (*rowMins*)*, [33](#page-32-0) rowOrderStats, *[35](#page-34-0)*, [35,](#page-34-0) *[36](#page-35-0)* rowOrderStats,ANY-method *(*rowOrderStats*)*, [35](#page-34-0) rowOrderStats,matrix\_OR\_array\_OR\_table\_OR\_numeric-method rowWeightedMads, [53,](#page-52-0) *[54,](#page-53-0) [55](#page-54-0) (*rowOrderStats*)*, [35](#page-34-0) rowProds, [36,](#page-35-0) *[37](#page-36-0)* rowProds,ANY-method *(*rowProds*)*, [36](#page-35-0) rowProds,matrix\_OR\_array\_OR\_table\_OR\_numeric-method *(*rowProds*)*, [36](#page-35-0) rowQuantiles, [38,](#page-37-0) *[39](#page-38-0)* rowQuantiles,ANY-method *(*rowQuantiles*)*, [38](#page-37-0) rowQuantiles,matrix\_OR\_array\_OR\_table\_OR\_numeric-method *(*rowWeightedMeans*)*, [55](#page-54-0) *(*rowQuantiles*)*, [38](#page-37-0) rowRanges, [39,](#page-38-0) *[40,](#page-39-0) [41](#page-40-0)* rowRanges,ANY-method *(*rowRanges*)*, [39](#page-38-0) rowRanges,matrix\_OR\_array\_OR\_table\_OR\_numeric-method *(*rowRanges*)*, [39](#page-38-0) rowRanks, [41,](#page-40-0) *[42,](#page-41-0) [43](#page-42-0)* rowRanks,ANY-method *(*rowRanks*)*, [41](#page-40-0) rowRanks,matrix\_OR\_array\_OR\_table\_OR\_numeric-method rowWeightedSds,matrix\_OR\_array\_OR\_table\_OR\_numeric-method *(*rowRanks*)*, [41](#page-40-0) rowSdDiffs, [43,](#page-42-0) *[44](#page-43-0)* rowSdDiffs,ANY-method *(*rowSdDiffs*)*, [43](#page-42-0) rowSdDiffs,matrix\_OR\_array\_OR\_table\_OR\_numeric-method *(*rowWeightedVars*)*, [60](#page-59-0) *(*rowSdDiffs*)*, [43](#page-42-0) rowSds, *[22](#page-21-0)*, *[27](#page-26-0)*, [45,](#page-44-0) *[46](#page-45-0)*, *[53](#page-52-0)*, *[59](#page-58-0)* rowSds(), *[44](#page-43-0)* rowSds,ANY-method *(*rowSds*)*, [45](#page-44-0) rowSds,matrix\_OR\_array\_OR\_table\_OR\_numeric-method sum, *[48](#page-47-0)(*rowSds*)*, [45](#page-44-0) rowSums, [46](#page-45-0) rowSums2, *[37](#page-36-0)*, [47,](#page-46-0) *[48](#page-47-0)* rowSums2,ANY-method *(*rowSums2*)*, [47](#page-46-0) rowSums2,matrix\_OR\_array\_OR\_table\_OR\_numeric-method *(*rowSums2*)*, [47](#page-46-0) rowTabulates, *[49](#page-48-0)*, [49,](#page-48-0) *[50](#page-49-0)* [49](#page-48-0) rowTabulates,matrix\_OR\_array\_OR\_table\_OR\_numeric-method *(*rowTabulates*)*, [49](#page-48-0) rowVarDiffs,ANY-method *(*rowVarDiffs*)*, [50](#page-49-0) rowVarDiffs,matrix\_OR\_array\_OR\_table\_OR\_numeric-method *(*rowVarDiffs*)*, [50](#page-49-0) rowVars(), *[51](#page-50-0)* rowVars,ANY-method *(*rowVars*)*, [52](#page-51-0) rowVars,matrix\_OR\_array\_OR\_table\_OR\_numeric-method *(*rowVars*)*, [52](#page-51-0) rowWeightedMads,ANY-method *(*rowWeightedMads*)*, [53](#page-52-0) rowWeightedMads,matrix\_OR\_array\_OR\_table\_OR\_numeric-method *(*rowWeightedMads*)*, [53](#page-52-0) rowWeightedMeans, [55,](#page-54-0) *[56](#page-55-0)* rowWeightedMeans,ANY-method *(*rowWeightedMeans*)*, [55](#page-54-0) rowWeightedMeans,matrix\_OR\_array\_OR\_table\_OR\_numeric-method rowWeightedMedians, [57,](#page-56-0) *[58](#page-57-0)* rowWeightedMedians,ANY-method *(*rowWeightedMedians*)*, [57](#page-56-0) rowWeightedMedians,matrix\_OR\_array\_OR\_table\_OR\_numeric-method *(*rowWeightedMedians*)*, [57](#page-56-0) rowWeightedSds, [58,](#page-57-0) *[59](#page-58-0)* rowWeightedSds,ANY-method *(*rowWeightedSds*)*, [58](#page-57-0) *(*rowWeightedSds*)*, [58](#page-57-0) rowWeightedVars, [60,](#page-59-0) *[61](#page-60-0)* rowWeightedVars,ANY-method rowWeightedVars,matrix\_OR\_array\_OR\_table\_OR\_numeric-method *(*rowWeightedVars*)*, [60](#page-59-0) stats::quantile, *[39](#page-38-0)*

- table, [4](#page-3-0), [5](#page-4-0), [7](#page-6-0), [9](#page-8-0), [10](#page-9-0), [12](#page-11-0), [13](#page-12-0), [15](#page-14-0)-17, [19](#page-18-0), [21](#page-20-0), [22](#page-21-0), *[24](#page-23-0) , [25](#page-24-0)* , *[27,](#page-26-0) [28](#page-27-0)* , *[31](#page-30-0)* , *[33](#page-32-0) [–35](#page-34-0)* , *[37](#page-36-0)* , *[39](#page-38-0) , [40](#page-39-0)* , *[42](#page-41-0)* , *[44](#page-43-0)* , *[46](#page-45-0)* , *[48](#page-47-0) [–51](#page-50-0)* , *[53](#page-52-0) , [54](#page-53-0)* , *[56](#page-55-0)* , *[58](#page-57-0) , [59](#page-58-0)* , *[61](#page-60-0)* TRUE, [4](#page-3-0), [5](#page-4-0), [7](#page-6-0), [10](#page-9-0), [11](#page-10-0), [13](#page-12-0), [14](#page-13-0), [16,](#page-15-0) [17](#page-16-0), [19](#page-18-0), [20](#page-19-0), [22](#page-21-0),
- *[23](#page-22-0)* , *[25](#page-24-0)* , *[27](#page-26-0)[–29](#page-28-0)* , *[31](#page-30-0) , [32](#page-31-0)* , *[34](#page-33-0) , [35](#page-34-0)* , *[37–](#page-36-0)[40](#page-39-0)* , *[42](#page-41-0)* , *[44](#page-43-0) [–46](#page-45-0)* , *[48](#page-47-0) , [49](#page-48-0)* , *[51](#page-50-0) [–54](#page-53-0)* , *[56,](#page-55-0) [57](#page-56-0)* , *[59](#page-58-0) , [60](#page-59-0)*

var , *[53](#page-52-0)*

vector, [4](#page-3-0), [5](#page-4-0), [7,](#page-6-0) [8](#page-7-0), [10](#page-9-0)[–14](#page-13-0), [16,](#page-15-0) [17](#page-16-0), [19](#page-18-0)[–29](#page-28-0), *[31](#page-30-0) [–38](#page-37-0)* , *[40](#page-39-0)* , *[42](#page-41-0)* , *[44](#page-43-0) [–49](#page-48-0)* , *[51](#page-50-0) [–61](#page-60-0)*